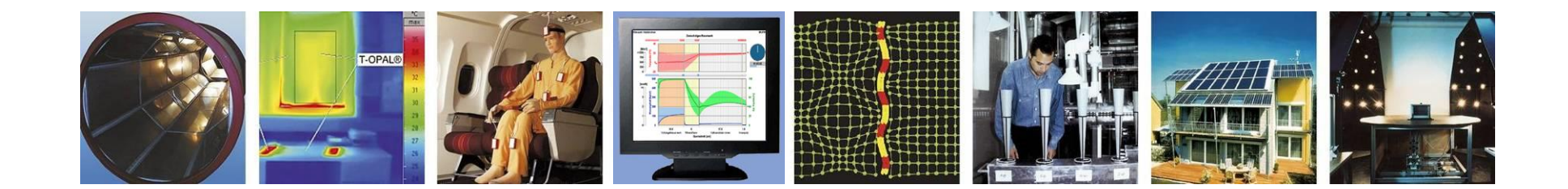

## **WUFI®**

# **Leitfaden zur Berechnung von geneigten Dächern**

**Stand: Juli 2023**

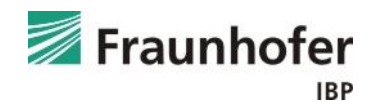

## **Inhalt**

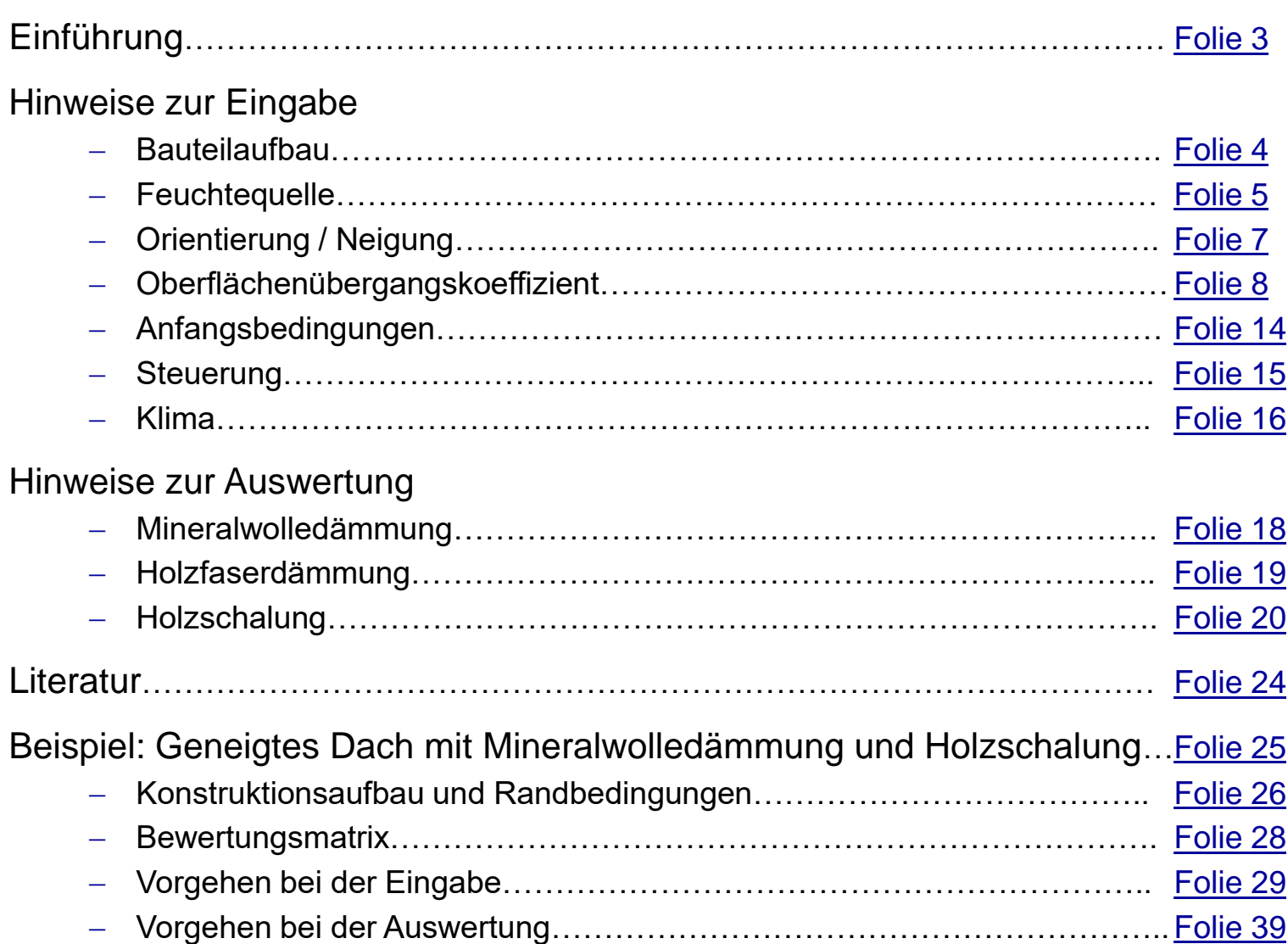

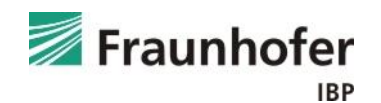

## <span id="page-2-0"></span>**Einführung**

Dieser Leitfaden erläutert das Vorgehen bei der Berechnung und Bewertung von geneigten Dächern mit flächig verlegter Dampfbremse.

Zur Beurteilung von Konstruktionen mit einer schlaufenförmigen Verlegung der Dampfbremse um die Sparren kann folgender Leitfaden herangezogen werden: ["Berechnung einer schlaufenförmigen Verlegung von Dampfbremsen"](https://wufi.de/de/service/downloads/)

Es werden zunächst alle notwendigen Eingabedaten sowie die Auswertekriterien beschrieben.

Anschließend wird das Vorgehen von der Eingabe bis zur Auswertung exemplarisch an einem Beispielfall erläutert.

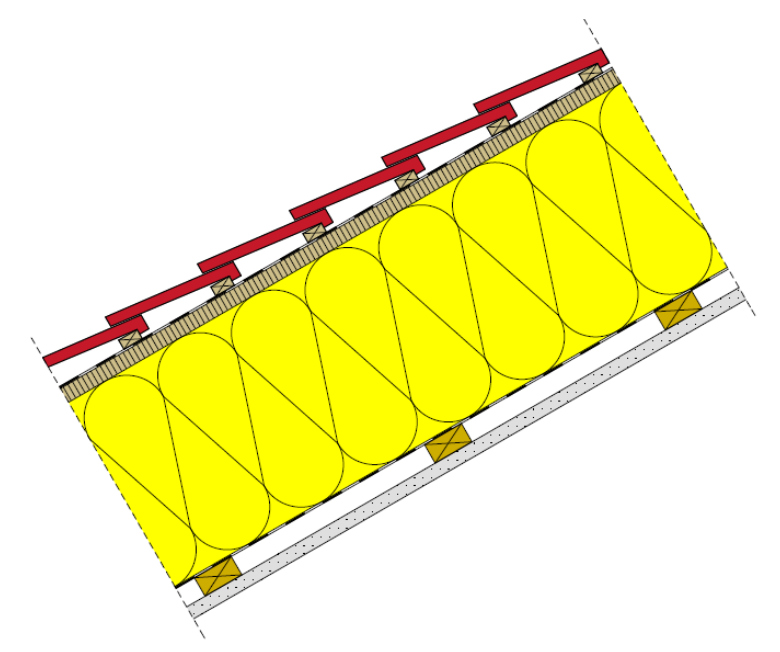

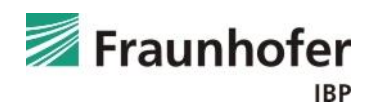

#### <span id="page-3-0"></span>**Bauteil - Aufbau/Monitorpositionen**

### *Ziegeleindeckung*

Die belüftete Eindeckung wird bei der Simulation durch effektive Übergangsparameter z.B. entsprechend Kölsch [1] direkt auf der Oberfläche des Unterdachs ersetzt.

#### *Unterdeckbahn / Witterungsschutzbahn*

Die Unterdeckbahn / Witterungsschutzbahn wird nicht als Bauteilschicht mitberechnet, sondern als s<sub>d</sub>-Wert bei den Oberflächenübergangsparametern berücksichtigt. Dies führt zu praktisch identischen Ergebnissen, beschleunigt die Berechnung aber u.U. erheblich gegenüber einer Berücksichtigung der Dachbahn im Bauteilaufbau.

#### *Darunter liegender Dachaufbau*

Die darunter liegenden Schichten sind entsprechend dem Aufbau in der Gefach-Achse einzugeben.

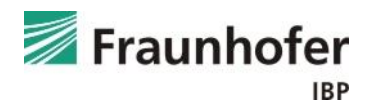

#### <span id="page-4-0"></span>**Bauteil - Aufbau/Monitorpositionen**

#### *Feuchteeintrag durch Infiltration*

Die in Abhängigkeit von der Luftdichtheit konvektiv in die Konstruktion eindringende Feuchtemenge ist nach DIN 68800:2012 [2] bei Holzbaukonstruktionen immer mit zu betrachten und wird in der Simulation über das Infiltrationsmodel IBP berücksichtigt.

Die Feuchtequelle ist im Bauteilaufbau an der Position anzusetzen, an der in der Praxis das Tauwasser ausfallen würde - i.d.R. ist auf dies vor der zweiten luftdichten Ebene auf der Kaltseite des Bauteils.

Bei Dächern empfehlen wir folgende Einstellungen:

- mit Holzschalung: Feuchtequelle in den innersten 5 mm der Holzschalung
- ohne Holzschalung: Feuchtequelle in den äußeren 5 mm der Faserdämmung

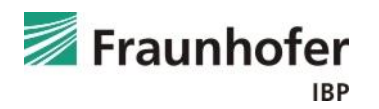

#### **Bauteil - Aufbau/Monitorpositionen**

#### *Feuchteeintrag durch Infiltration*

Die Menge der im Winter eingetragenen Feuchte wird im Programm automatisch aus dem Überdruck aufgrund des thermischen Auftriebs im Gebäude (Temperaturdifferenz zwischen außen und innen sowie angegebener Luftraumhöhe), der Innenraumluftfeuchte und der anzugebenden Luftdichtheit der Gebäudehülle bestimmt [3].

Weitere Informationen zur Verwendung der Infiltrationsquelle in WUFI® finden sie hier: ["Verwendung der Infiltrationsquelle in WUFI"](https://wufi.de/de/service/downloads/)

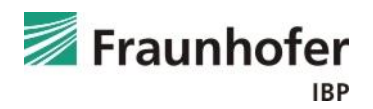

#### <span id="page-6-0"></span>**Bauteil - Orientierung**

#### *Orientierung*

Die maßgebliche Orientierung ist i.d.R. Nord, da hier die geringsten Strahlungsgewinne auftreten. Alternativ kann bei spezifischen Projekten die ungünstigste reale Orientierung verwendet werden.

#### *Dachneigung*

Die Neigung des Daches ist entsprechend der geplanten Dachneigung anzugeben.

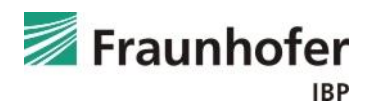

#### <span id="page-7-0"></span>**Bauteil - Oberflächenübergangskoeffizient**

*Wärmeübergangskoeffizient an der Außenoberfläche*

Der Wärmeübergangskoeffizient wird entsprechend den folgenden Tabellen nach Kölsch [1] angesetzt; der Wert für die langwelligen Strahlungsanteile ist dabei mit 0 W/m²K anzugeben, da die Strahlung explizit berechnet wird.

Üblicherweise kann von "normal belüftet" ausgegangen werden!

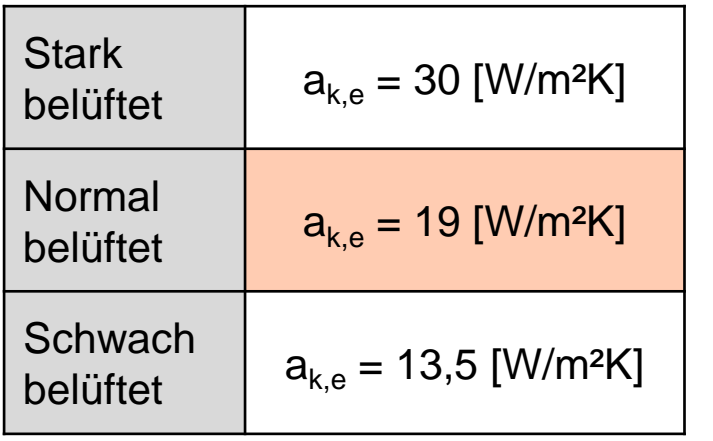

 $a_{k,e}$ : konvektiver Wärmeübergangskoeffizient

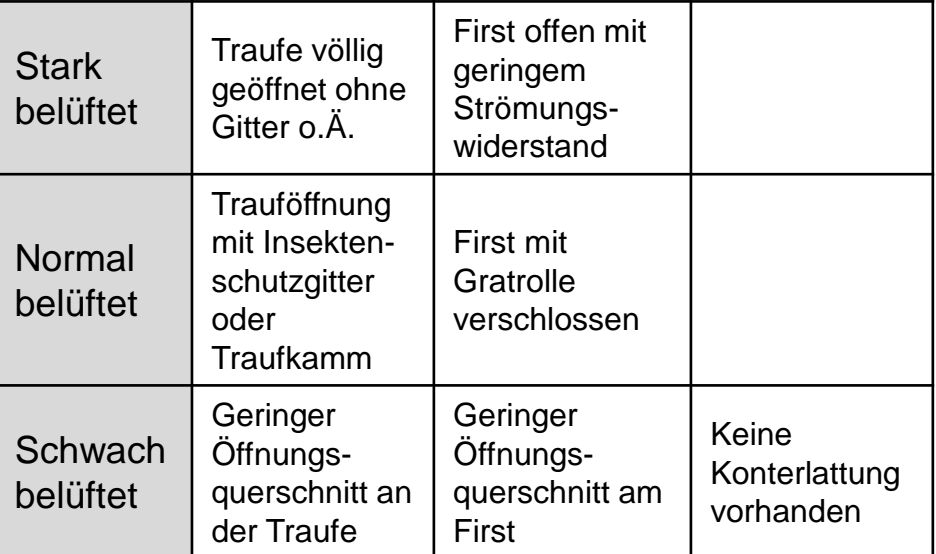

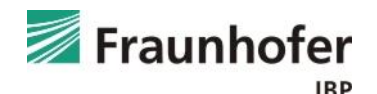

#### **Bauteil - Oberflächenübergangskoeffizient**

## *sd -Wert an der Außenoberfläche*

Die Unterdeckbahn/Witterungsschutzbahn wird nicht als Bauteilschicht berücksichtigt, sondern als s<sub>d</sub>-Wert in den Oberflächenübergangsparametern angegeben.

Auf dem Markt werden Unterdeckbahnen mit s<sub>d</sub>-Werten von weniger als 0,1 m angeboten. Da sich dieser Wert durch Staub und Ablagerungen u.U. noch erhöhen kann, sollte entsprechend dem Hinweis in DIN 4108-3, Anhang A [4] der s<sub>d</sub>-Wert der Unterdeckbahn in der Berechnung mit minimal 0,1 m angesetzt werden.

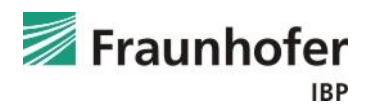

#### **Bauteil - Oberflächenübergangskoeffizient**

## *sd -Wert an der Außenoberfläche*

### Hinweis für Konstruktionen mit saugfähiger Unterdeckung:

Bei Dachaufbauten mit einer außenseitigen Holzschalung ist ein zusätzlicher s<sub>d</sub>-Wert an der Außenoberfläche von 0,01 m anzusetzen, um eine unrealistisch hohe Kondensatbildung auf der Unterdeckung, die durch das Fehlen der Ziegeleindeckung in der Simulation hervorgerufen wird, zu vermeiden.

Eine detailliertere Erläuterung dazu finden Sie hier: ["Berechnung von hinterlüfteten Steildächern mit effektiven](https://wufi.de/de/service/downloads/) [Übergangsparametern"](https://wufi.de/de/service/downloads/) (Kapitel 8)

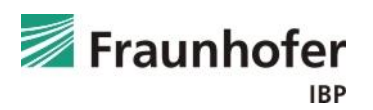

#### **Bauteil - Oberflächenübergangskoeffizient**

#### *Kurzwellige Strahlungsabsorptionszahl*

Die kurzwellige Strahlungsabsorptionszahl ist in Abhängigkeit von der Farbgebung der Eindeckung zu wählen (Beispiele unten bzw. rechts) und ggf. entsprechend Kölsch [1] zu reduzieren (Tabelle auf nächster Folie).

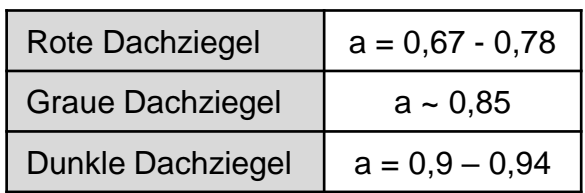

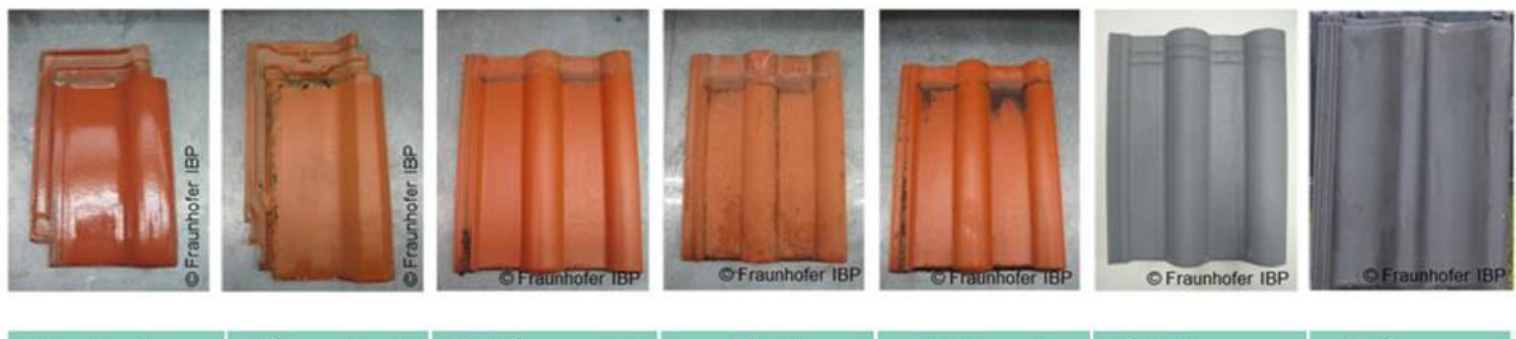

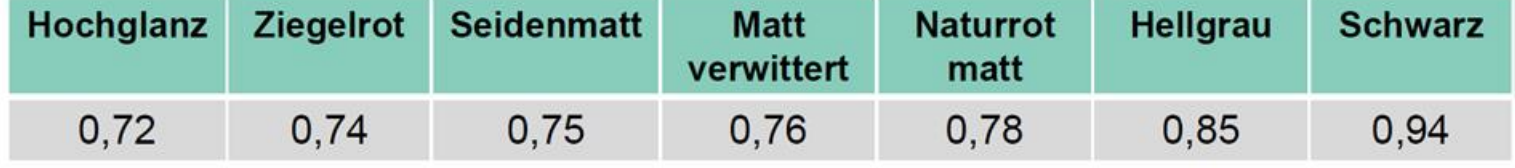

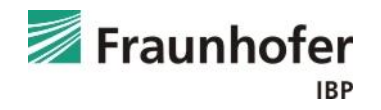

#### **Bauteil - Oberflächenübergangskoeffizient**

*Kurzwellige Strahlungsabsorptionszahl*

Zur Bewertung typischer Verhältnisse kann die mittlere Stelle herangezogen werden, insbesondere, wenn sich die kälteste Stelle (30 cm Abstand zur Trauföffnung) noch im Bereich des Dachüberstandes befindet.

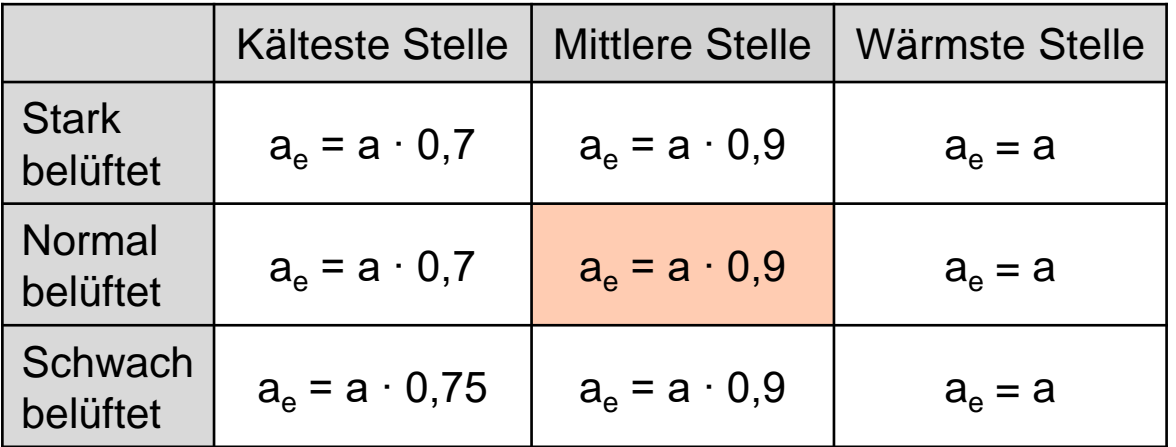

a<sub>e</sub>: effektiver Absorptionsgrad

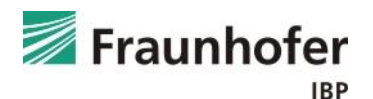

## **Bauteil - Oberflächenübergangskoeffizient**

*Langwellige Strahlungsemissionszahl*

Die langwellige Strahlungsemission ist abhängig von der Oberflächenbeschaffenheit der Ziegel / Dachsteine und liegt zwischen 0,82 und 0,91.

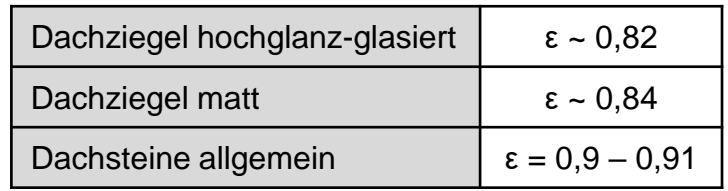

Die explizite Strahlungsbilanz ist bei Dächern aufgrund des großen Blickfeldes zum Himmel grundsätzlich einzuschalten, um die Unterkühlung infolge langwelliger Abstrahlung zu berücksichtigen.

#### *Anhaftender Anteil des Regens*

Da die Ziegeleindeckung auch den Niederschlag abhält, muss die Regenwasserabsorption ausgeschaltet werden (die Auswahl eines s<sub>d</sub>-Wertes an der Oberfläche beeinflusst ausschließlich das Diffusionsverhalten und nicht den Flüssigtransport).

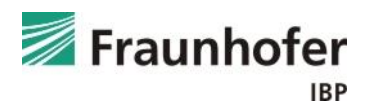

#### <span id="page-13-0"></span>**Bauteil – Anfangsbedingungen**

#### *Anfangstemperatur und -feuchte:*

Als Voreinstellung sollte eine konstante relative Anfangsfeuchte von 80 % und eine Anfangstemperatur von 20 °C angesetzt werden.

Sind erhöhte Einbaufeuchten bekannt, können diese für jede einzelne Schicht separat angegeben werden.

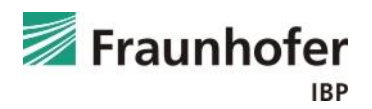

#### <span id="page-14-0"></span>**Steuerung**

#### *Zeit / Profile:*

Ein Berechnungsstart am 1. Oktober wird empfohlen, da das Bauteil in den anschließenden Wintermonaten zuerst meist noch weiter auffeuchtet, bevor im Frühjahr evtl. eine Austrocknung einsetzt. Dieses Startdatum stellt also i.d.R. einen ungünstigen Fall dar.

Die Rechendauer ist abhängig davon, wann die Konstruktion den eingeschwungenen Zustand erreicht. Meist ist eine Rechenzeit von 5 Jahren ausreichend. Bei diffusionsoffenen Bauteilen ist tendenziell von kürzeren, bei diffusionsdichten Bauteilen von längeren Berechnungszeiten auszugehen.

#### *Numerik:*

Bei der Numerik können die Voreinstellungen übernommen werden.

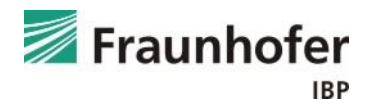

#### <span id="page-15-0"></span>**Klima**

#### *Außenklima:*

Es sollte ein für den Gebäudestandort geeignetes Klima verwendet werden.

Hier bieten sich die hygrothermischen Referenzjahre (HRY) an, welche im Rahmen eines Forschungsprojekts [5] für 11 Standorte in Deutschland erstellt wurden. Diese Standorte sind für die jeweilige Klimaregion typisch. Nähere Informationen hierzu in der *WUFI®-Hilfe (F1)* <sup>→</sup> *Thema: Hygrothermische Referenzjahre*

Der Standort Holzkirchen gilt für viele Anwendungsgebiete als kritisch repräsentativ für Deutschland. Allerdings können vor allem bei der Beurteilung von Dächern Standorte mit weniger Strahlung ggf. ungünstiger sein.

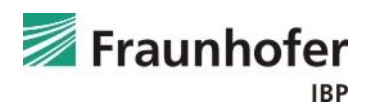

#### **Klima**

#### *Innenklima:*

Standardmäßig empfehlen wir für die Bemessung das Innenklima mit normaler Feuchtelast + 5% nach WTA-Merkblatt 6-2 [6] bzw. DIN 4108-3 Anhang D [4].

Alternativ kann je nach Nutzung des Gebäudes auch das Innenklima nach EN 15026 [7] mit normaler bzw. hoher Feuchtelast angesetzt werden.

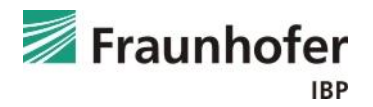

## <span id="page-17-0"></span>**Hinweise zur Auswertung: Mineralwolledämmung**

#### *Dächer mit Mineralwolledämmung und Unterdeckbahn*

Solche Konstruktionen weisen im Regelquerschnitt keine feuchteempfindlichen Materialien auf. Lediglich an der Unterdeckbahn kann es aufgrund des im Vergleich zur Dämmung höheren Diffusionswiderstands ggf. zu temporär erhöhten Feuchten oder Tauwasserbildung kommen.

Zur Beurteilung der Ergebnisse werden die an der Unterdeckbahn anfallenden Tauwassermengen herangezogen. Ausgewertet wird hierfür der maximale Wassergehalt in [kg/m<sup>3</sup>] im äußeren Bereich der Mineralfaserdämmung. Hier wird zwischen Dämmstoffen mit interner Feuchtespeicherfunktion bzw. mit gemessener Feuchtespeicherfunktion unterschieden. Nähere Informationen hierzu im Leitfaden:

<u>["Tauwasserauswertung in hydrophoben Mineralfaserdämmungen"](https://wufi.de/de/service/downloads/)</u>

Als allgemeiner Grenzwert wird die in EN ISO 13788 von 2011 [8] angegebene Tauwassermenge von 200 g/m² (Umrechnung erforderlich) empfohlen. Ab dieser Menge besteht das Risiko für ein Ablaufen des Tauwassers.

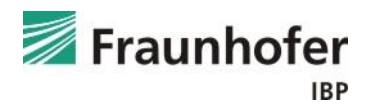

## <span id="page-18-0"></span>**Hinweise zur Auswertung: Holzfaserdämmung**

### *Dächer mit Holzfaserdämmung und Unterdeckbahn*

Bei Konstruktionen, die eine Holzfaserdämmung zwischen den Sparren aufweisen, erfolgt eine Auswertung der Holzfeuchte in der Holzfaserdämmung.

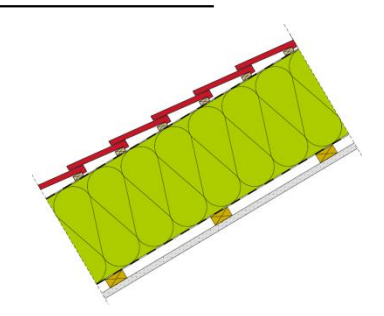

Ausgewertet wird hierfür die Holzfeuchte in [M.-%] im äußeren Zentimeter der Holzfaserdämmung im eingeschwungenen Zustand. Der Verlauf ist eingeschwungen, wenn sich der Wassergehalt nur noch im Jahresverlauf, jedoch nicht mehr von einem Jahr zum Nächsten ändert.

Zur Bewertung kann auf den allgemeinen Grenzwert von 18 M.-% aus der DIN 68800 [1] zurückgegriffen werden, der für bis zu drei Monate im Jahr bis maximal 20 M.-% überschritten werden darf. Alternativ kann der Hersteller gewährleisten, bis zu welchen Holzfeuchten sein Produkt eingesetzt werden darf.

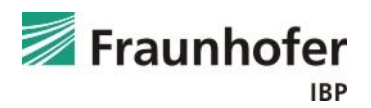

<span id="page-19-0"></span>Bei Konstruktionen mit außenseitiger Holzschalung wird die Zwischensparrendämmung (Mineralwolle oder Holzfaser) entsprechend [Folie 18+19](#page-17-0) beurteilt.

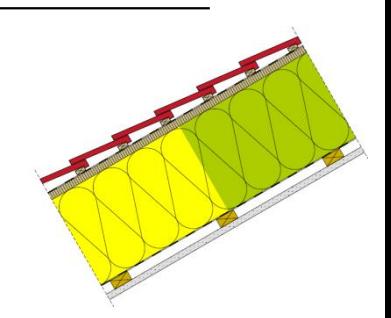

Zur Bewertung der Holzschalung wird der Verlauf der Holzfeuchte in [M.-%] in der Holzschalung im eingeschwungenen Zustand herangezogen. Als Grenzwert wird der in der DIN 68800 [2] angegebene Wert von 20 M.-% für Holz bzw. 18 M.-% für Holzwerkstoffe empfohlen. Wird diese Grenzfeuchte nicht überschritten, ist keine weitere Auswertung notwendig.

Überschreitet die Holzfeuchte den Grenzwert nach DIN kann zusätzlich eine Auswertung nach dem neuen WTA-Merkblatt 6-8 [9] durchgeführt werden. Dieses erlaubt eine genauere Bewertung unter Berücksichtigung der Temperaturverhältnisse.

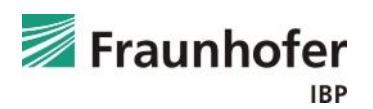

Auswertung nach DIN 68800 [2]

Feuchtetechnisch kritische Verhältnisse bezüglich einer Schädigung des Holzes können bei langfristigem Überschreiten des in der DIN 68800 [2] angegebenen Grenzwertes der Holzfeuchte von 20 M.-% für Holz bzw. 18 M.-% für Holzwerkstoffe auftreten.

Dieser Grenzwert beinhaltet jedoch hohe Sicherheiten und es werden im Unterschied zum WTA-Merkblatt keine Vorgaben zum Auswertebereich gemacht. Bei dünnen Schalungen kann die ganze Schalungsdicke ausgewertet werden, ansonsten sollte in Anlehnung an die WTA-Auswertung der kritischste 1 cm dicke Teilbereich herangezogen werden.

Bleibt die Holzfeuchte unter den o.g. Grenzwerten, ist keine weitere Auswertung mehr notwendig.

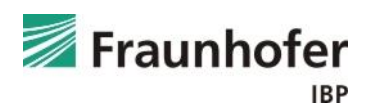

Auswertung nach WTA-Merkblatt 6-8 [9]

Wird der Grenzwert für Holz von 20 M.-% nach DIN 68800 [2] überschritten, kann zusätzlich eine Auswertung nach dem neuen WTA-Merkblatt 6-8 [9] durchgeführt werden. Hier erfolgt die Bewertung von Holzkonstruktionen anhand temperaturabhängiger Grenzwerte für die relative Porenluftfeuchte in einer 1 cm dicken Schicht an der maßgeblichen Position des Holzes. Dies erlaubt eine genauere und realitätsnahe Bewertung.

Diese Auswertung ist nicht zulässig für Holzwerkstoffe, da hier ggf. andere Grenzwerte für Fäulnisprozesse gelten.

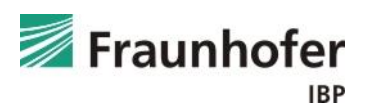

Auszug aus dem WTA-Merkblatt 6-8 [9]:

#### Bewertung von Simulationsergebnissen 6.4

Die Auswertung erfolgt nach zwei Kriterien:

- a) Die Bewertung bezüglich holzzerstörender Pilze erfolgt bei Holz über die mittlere Porenluftfeuchte der maßgebenden (kritischen) 10 mm Schicht.
- b) Für die Beurteilung der konstruktiven Aspekte (siehe Abschnitt 6.5) wird die mittlere Holzfeuchte der gesamten Materialschicht herangezogen (Holz und Holzwerkstoffe). Bei vielen Holzwerkstoffen ist dies das maßgebende Beurteilungskriterium.

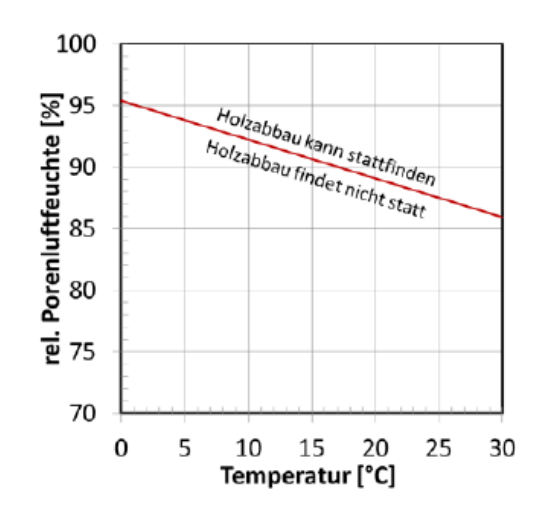

Abbildung 1: Grenzkurve der rel. Porenluftfeuchte bezogen auf die Temperatur einer 10 mm dicken Holzschicht, die im Tagesmittel nicht überschritten werden darf.

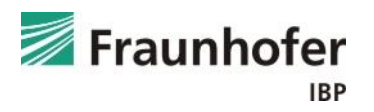

## <span id="page-23-0"></span>**Literatur**

- [1] Kölsch, Ph.: Hygrothermische Simulation von hinterlüfteten Steildächern mit effektiven Übergangsparametern. 2015. [\(Berechnung von hinterlüfteten Steildächern mit effektiven Übergangsparametern\)](https://wufi.de/de/service/downloads/)
- [2] DIN 68800-2: Holzschutz Teil 2: Vorbeugende bauliche Maßnahmen im Hochbau. Beuth Verlag, Februar 2022.
- [3] Zirkelbach, D.; Künzel, H.M.; Schafaczek, B. und Borsch-Laaks, R.: Dampfkonvektion wird berechenbar Instationäres Modell zur Berücksichtigung von konvektivem Feuchteeintrag bei der Simulation von Leichtbaukonstruktionen. Proceedings 30. AIVC Conference, Berlin 2009.
- [4] DIN 4108-3: Klimabedingter Feuchteschutz, Anforderungen, Berechnungsverfahren und Hinweise für Planung und Ausführung. Beuth Verlag, Oktober 2018.
- [5] Forschungsbericht: Energieoptimiertes Bauen: Klima- und Oberflächenübergangsbedingungen für die hygrothermische Bauteilsimulation. IBP-Bericht HTB-021/2016. Durchgeführt im Auftrag vom Projektträger Jülich (PTJ UMW). Juli 2016.
- [6] WTA-Merkblatt 6-2: Simulation wärme- und feuchtetechnischer Prozesse. Dezember 2014.
- [7] DIN EN 15026: Wärme- und feuchtetechnisches Verhalten von Bauteilen und Bauelementen Bewertung der Feuchteübertragung durch numerische Simulation. Beuth Verlag, Juli 2007.
- [8] DIN EN ISO 13788: Wärme- und feuchtetechnisches Verhalten von Bauteilen und Bauelementen Oberflächentemperatur zur Vermeidung von kritischer Oberflächenfeuchte und Tauwasserbildung im Bauteilinneren - Berechnungsverfahren. Beuth Verlag, Mai 2013.
- [9] WTA-Merkblatt 6-8: Feuchtetechnische Bewertung von Holzbauteilen Vereinfachte Nachweise und Simulationen. August 2016.

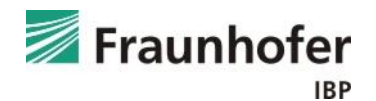

## <span id="page-24-0"></span>**Beispiel: Geneigtes Dach mit Mineralwolledämmung + Holzschalung**

Am Beispiel eines Steildaches mit Mineralwolledämmung und Holzschalung wird im Folgenden die Vorgehensweise bei der Eingabe und der Beurteilung von geneigten Dachkonstruktionen beschrieben.

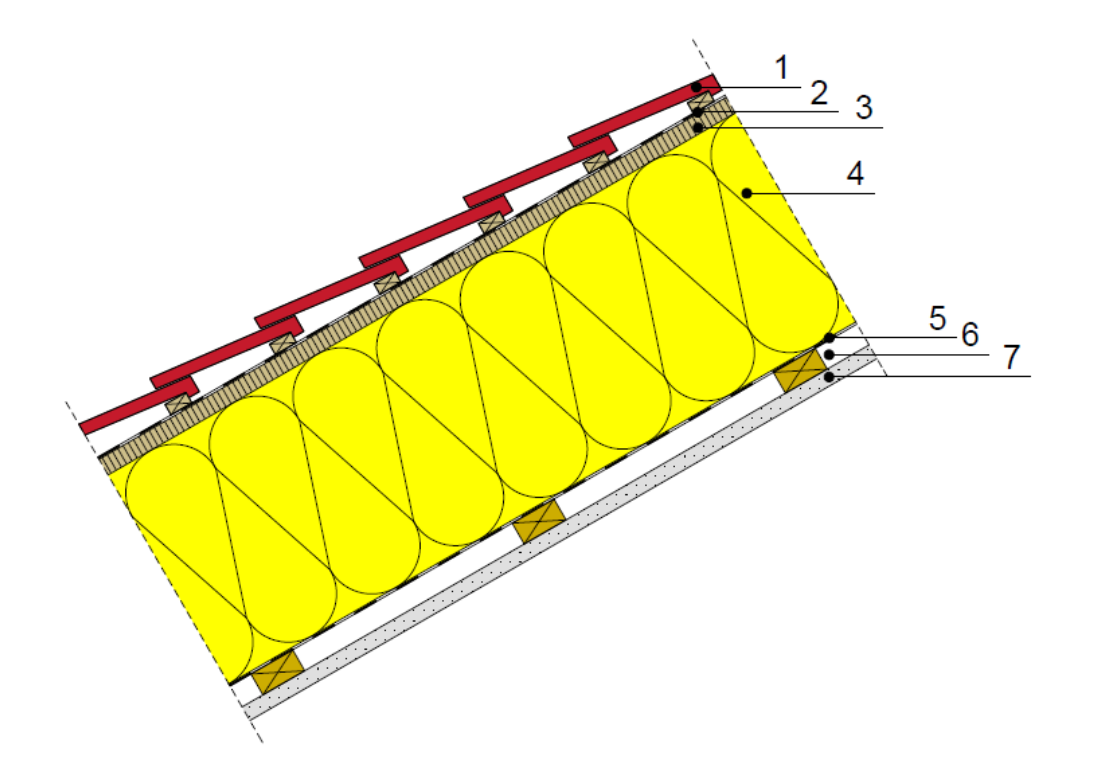

- Eindeckung und Lattung
- Witterungsschutzbahn
- 3 Holzschalung
- 4 Dämmung
- 5 Dampfbremse
- 6 Installationsebene
- 7 Gipskartonplatte

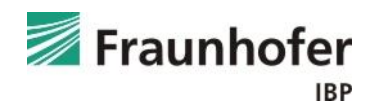

#### <span id="page-25-0"></span>*Aufbau (von außen nach innen):*

- rote Dachsteine
- Witterungsschutzbahn ( $s_d = 0.01$  m)
- Holzschalung (Weichholz) 0,025 m
- Mineralfaser (Wärmeleitfähigk.: 0,04 W/mK) 0,24 m
- feuchtevariable Dampfbremse (Intello Plus) 0,001 m
- Luftschicht 0,02 m
- Gipskartonplatte 0,0125 m

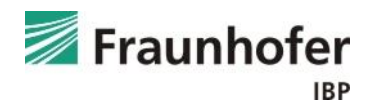

#### *Randbedingungen:*

- Steildach (30° nach Norden geneigt)
- rote Dachsteine  $(a = 0.67; \varepsilon = 0.9)$
- normal belüftetes Dach (mittlere Stelle)
- Außenklima: Holzkirchen
- Innenklima: Bemessungsklima nach DIN 4108-3
- Luftdichtheit der Gebäudehülle:  $q_{50} = 3$  m<sup>3</sup>/m<sup>3</sup>h
- Höhe der Luftsäule: 5 m

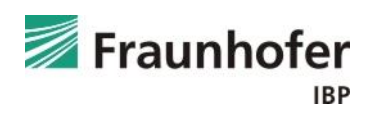

#### <span id="page-27-0"></span>*Bewertungsmatrix:*

In der folgenden Bewertungsmatrix sind die für diese Konstruktion maßgeblichen Bewertungskriterien angegeben.

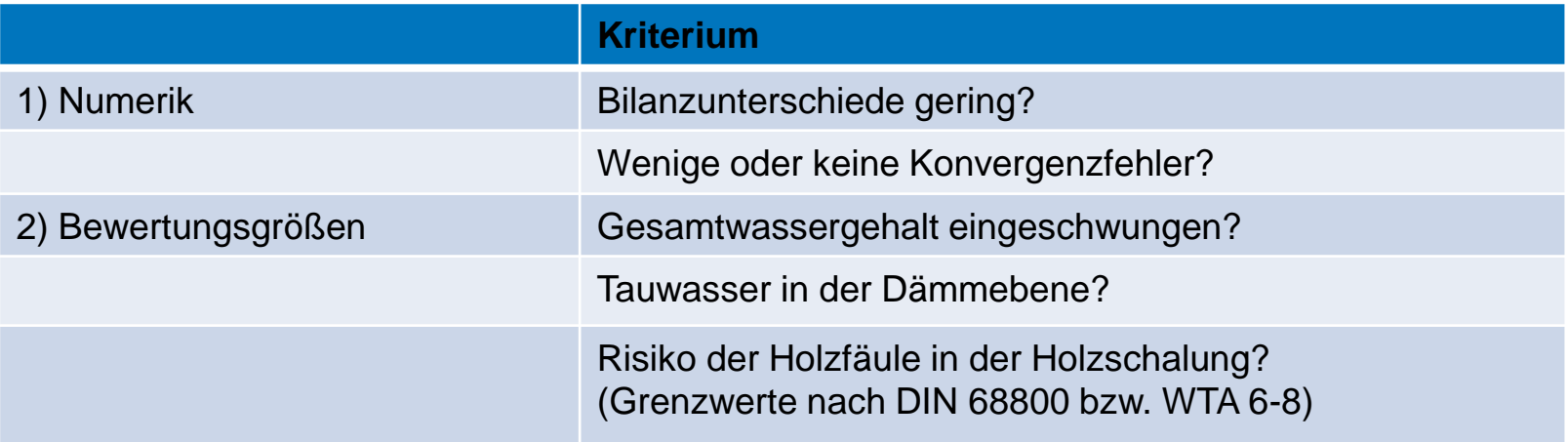

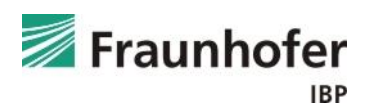

#### <span id="page-28-0"></span>*Eingabe:* Bauteil - Aufbau / Monitorpositionen

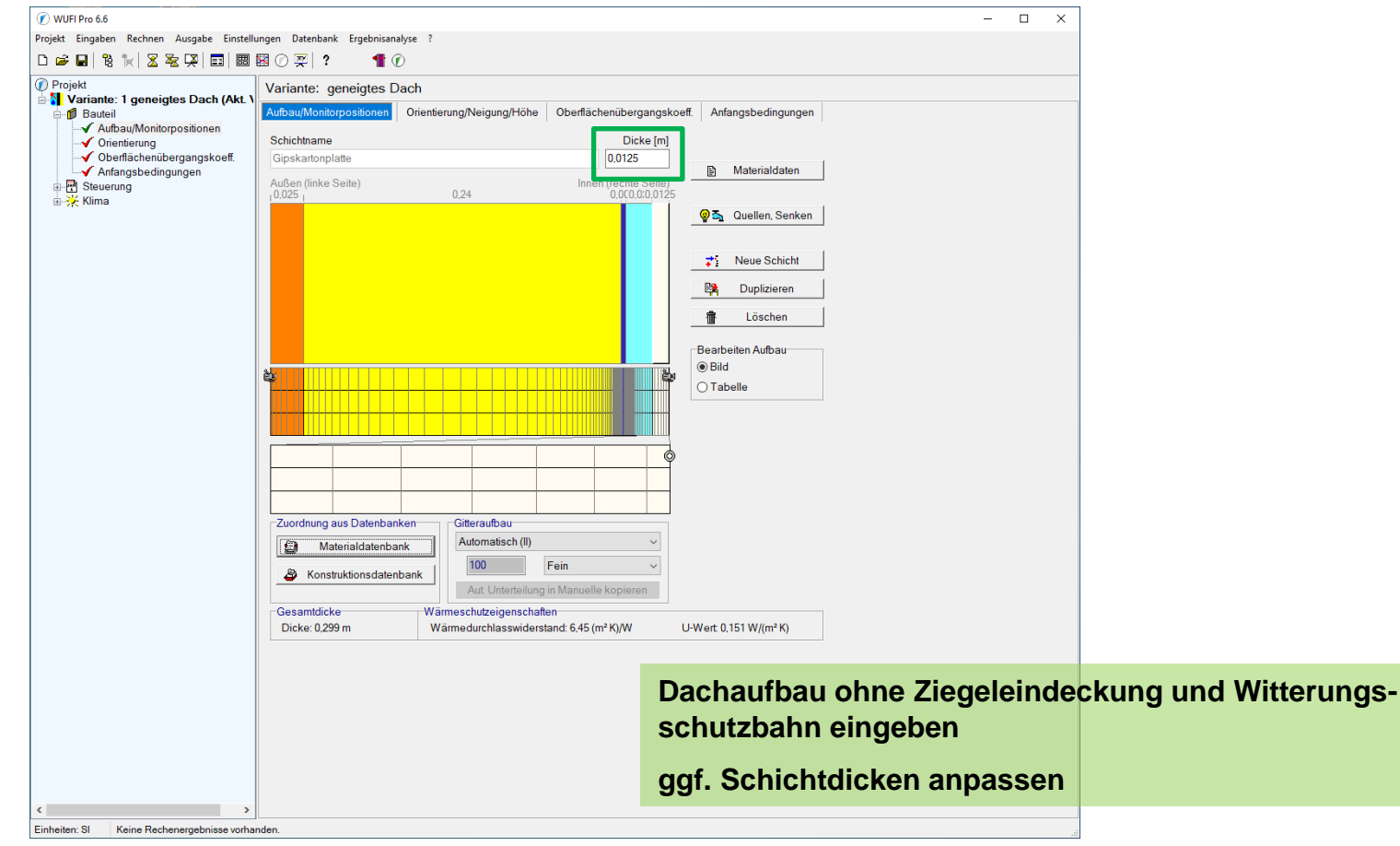

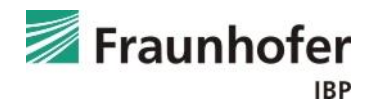

## **Beispiel: Eingabe – Infiltrationsquelle**

#### *Eingabe:* Bauteil - Aufbau / Monitorpositionen

Infiltrationsquelle nach DIN 68800 in der Holzschalung berücksichtigen.

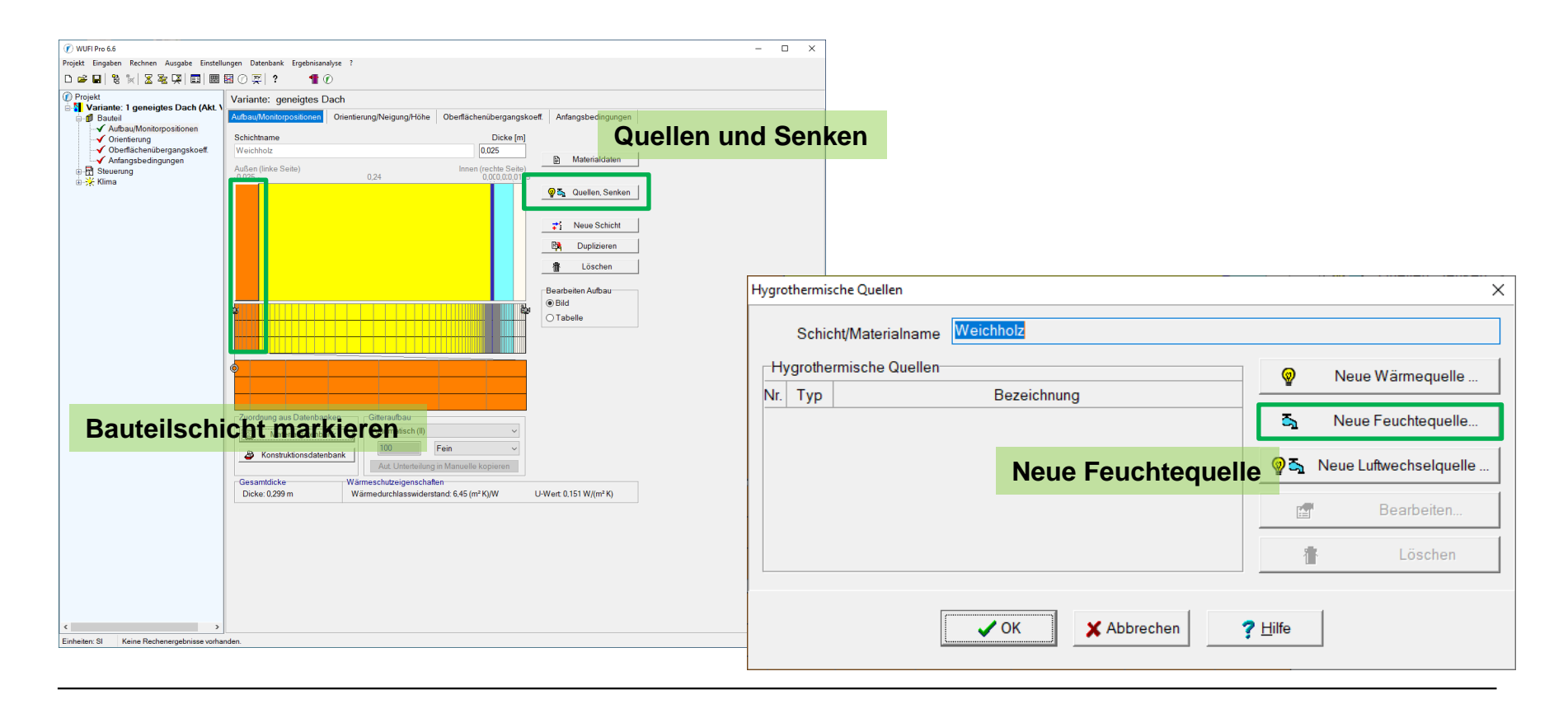

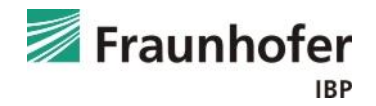

## **Beispiel: Eingabe – Infiltrationsquelle**

*Eingabe:* Bauteil - Aufbau / Monitorpositionen

Feuchtequelle in den inneren 5 mm der Holzschalung.

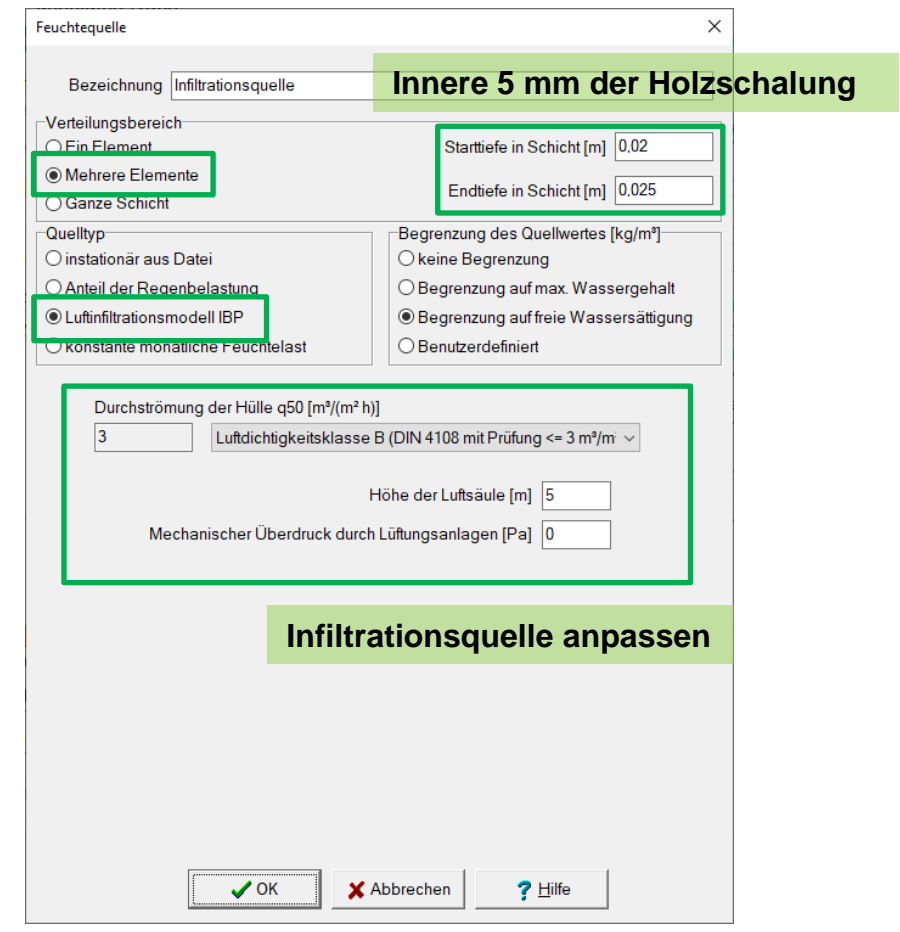

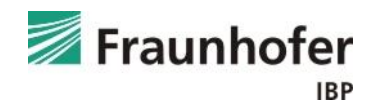

#### *Eingabe:* Bauteil - Orientierung

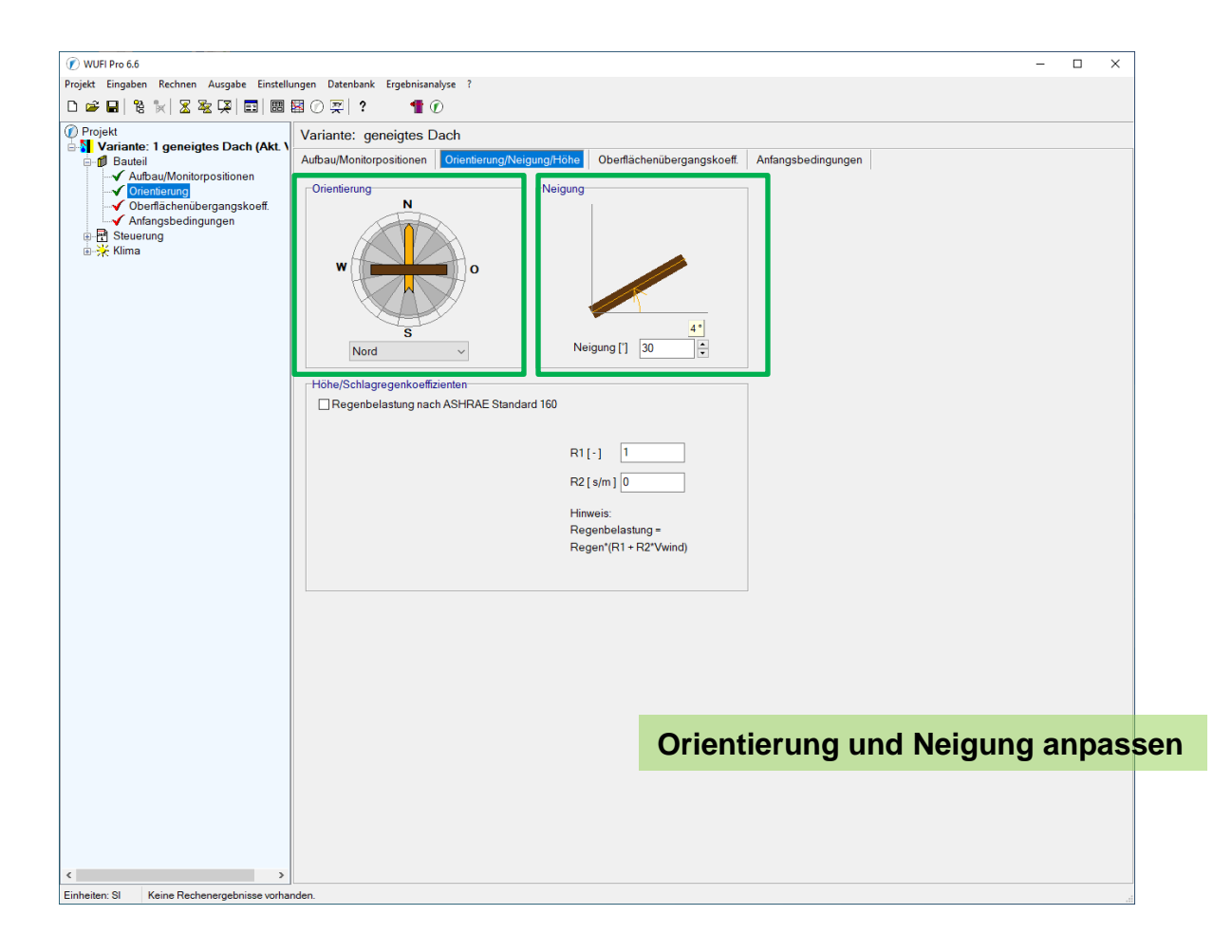

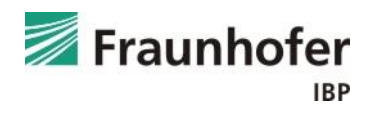

## **Beispiel: Eingabe – Oberflächenübergangskoeffizient**

*Eingabe:* Bauteil - Oberflächenübergangskoeffizient

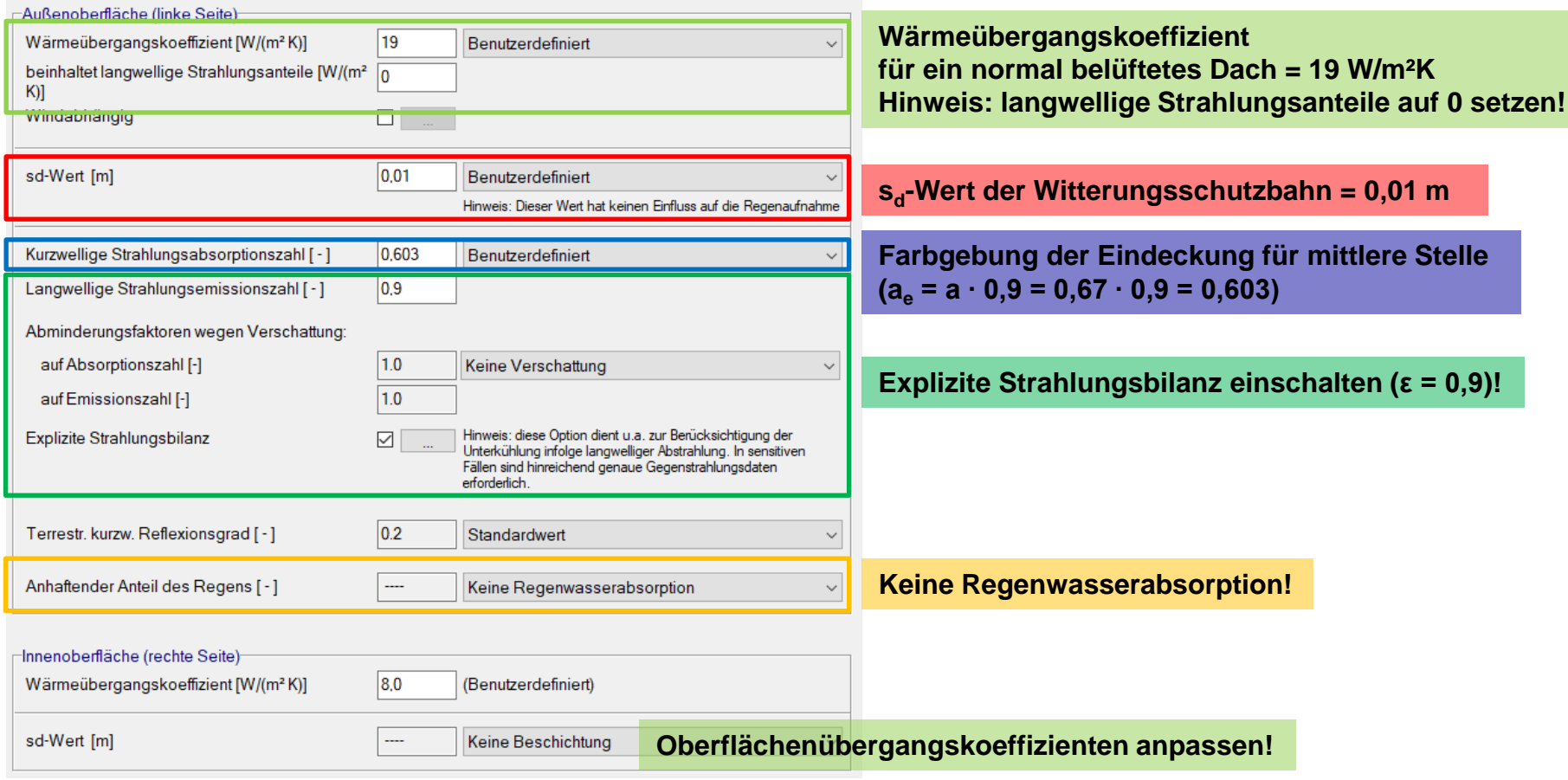

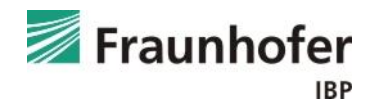

#### *Eingabe:* Bauteil - Anfangsbedingungen

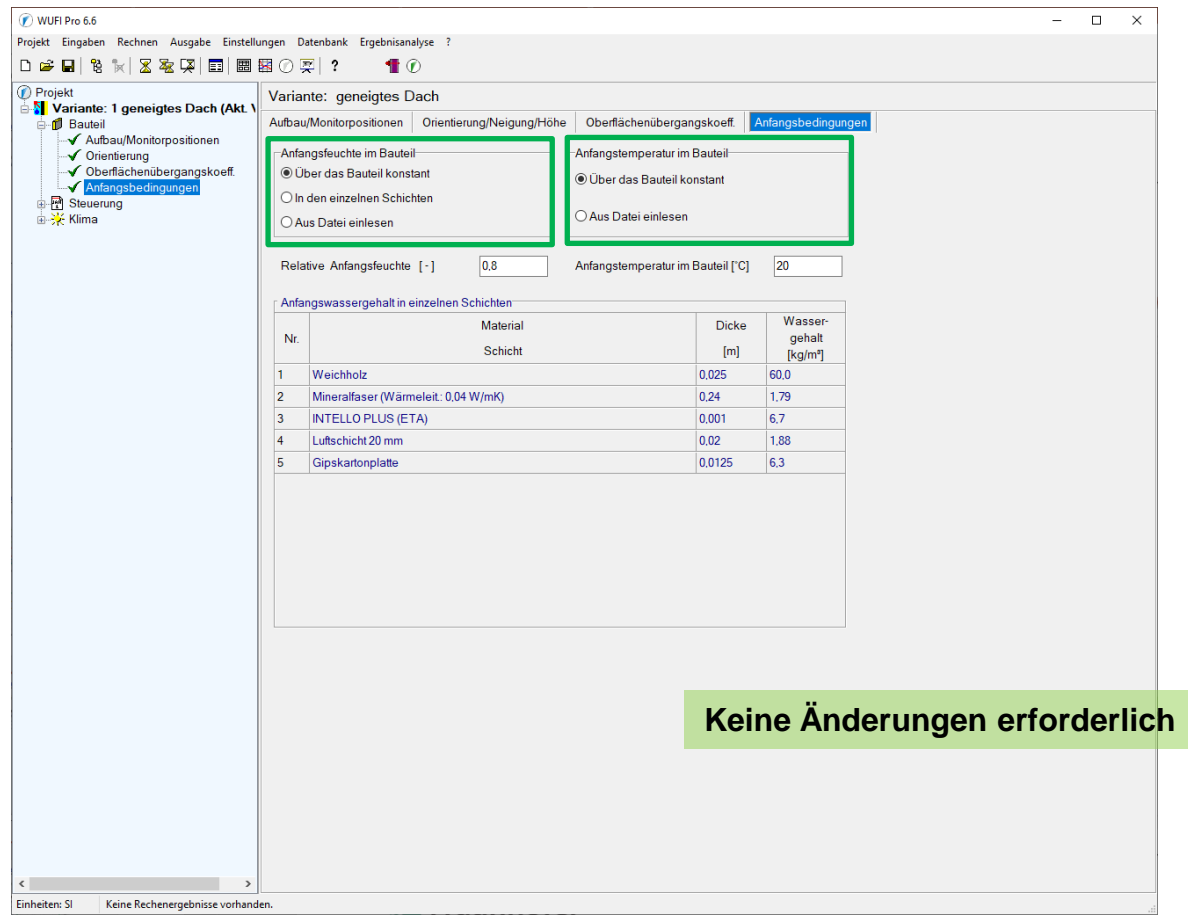

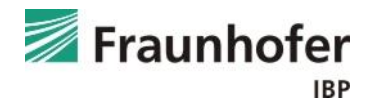

#### *Eingabe:* Steuerung – Zeit / Profile

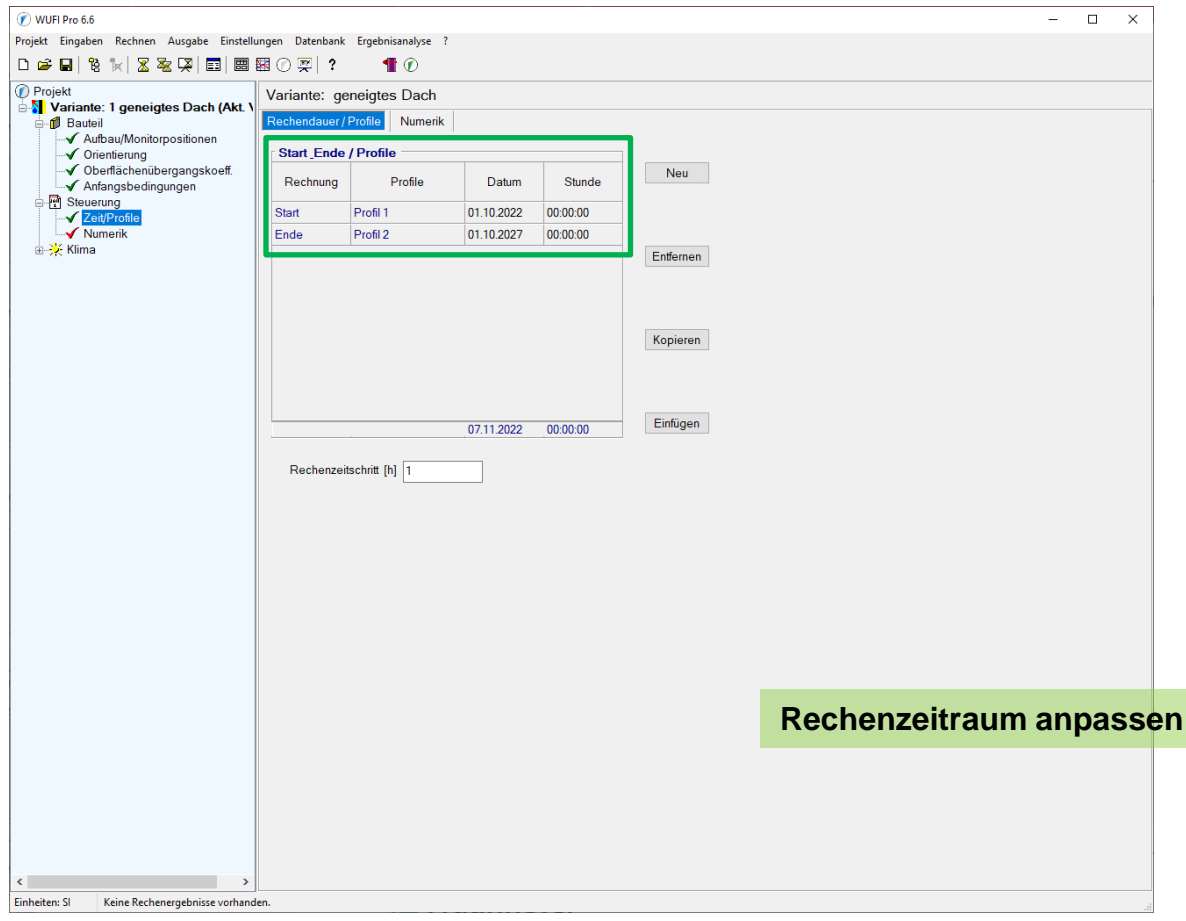

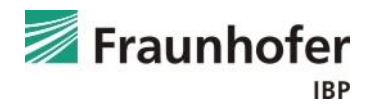

#### *Eingabe:* Steuerung – Numerik

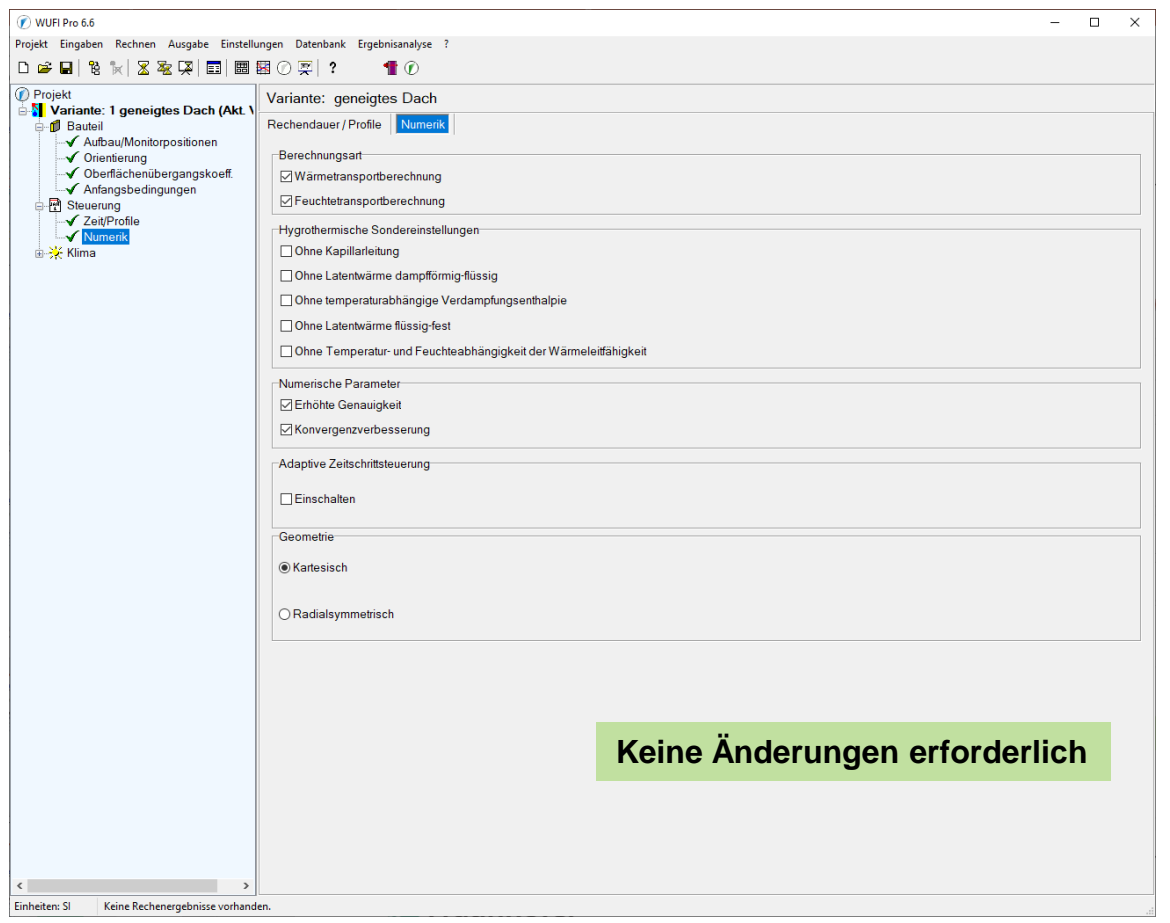

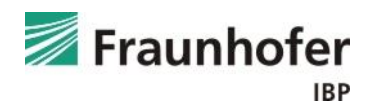

#### *Eingabe:* Klima – Außen (linke Seite)

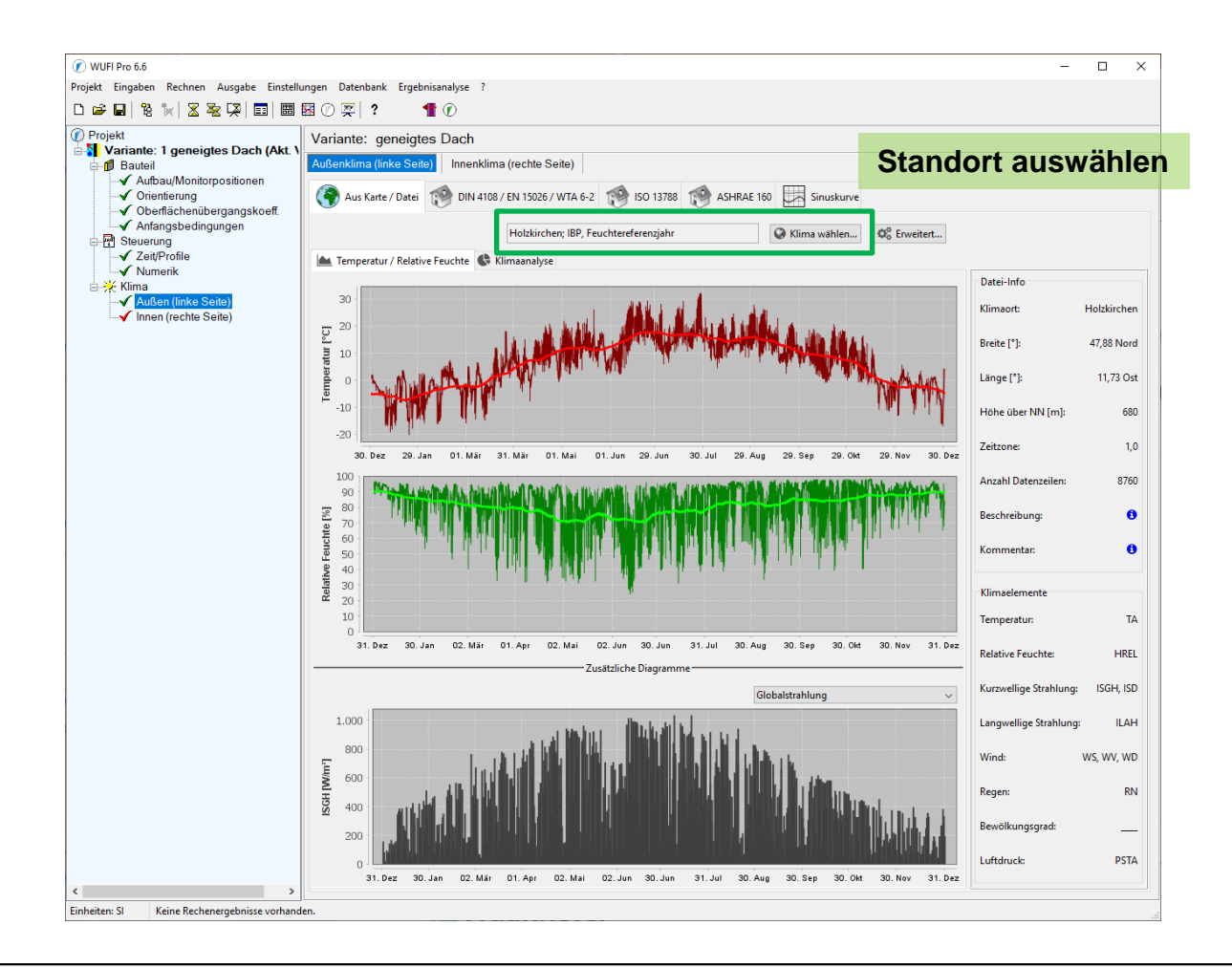

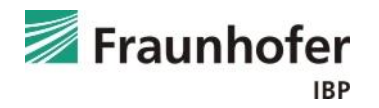

#### *Eingabe:* Klima – Innen (rechte Seite)

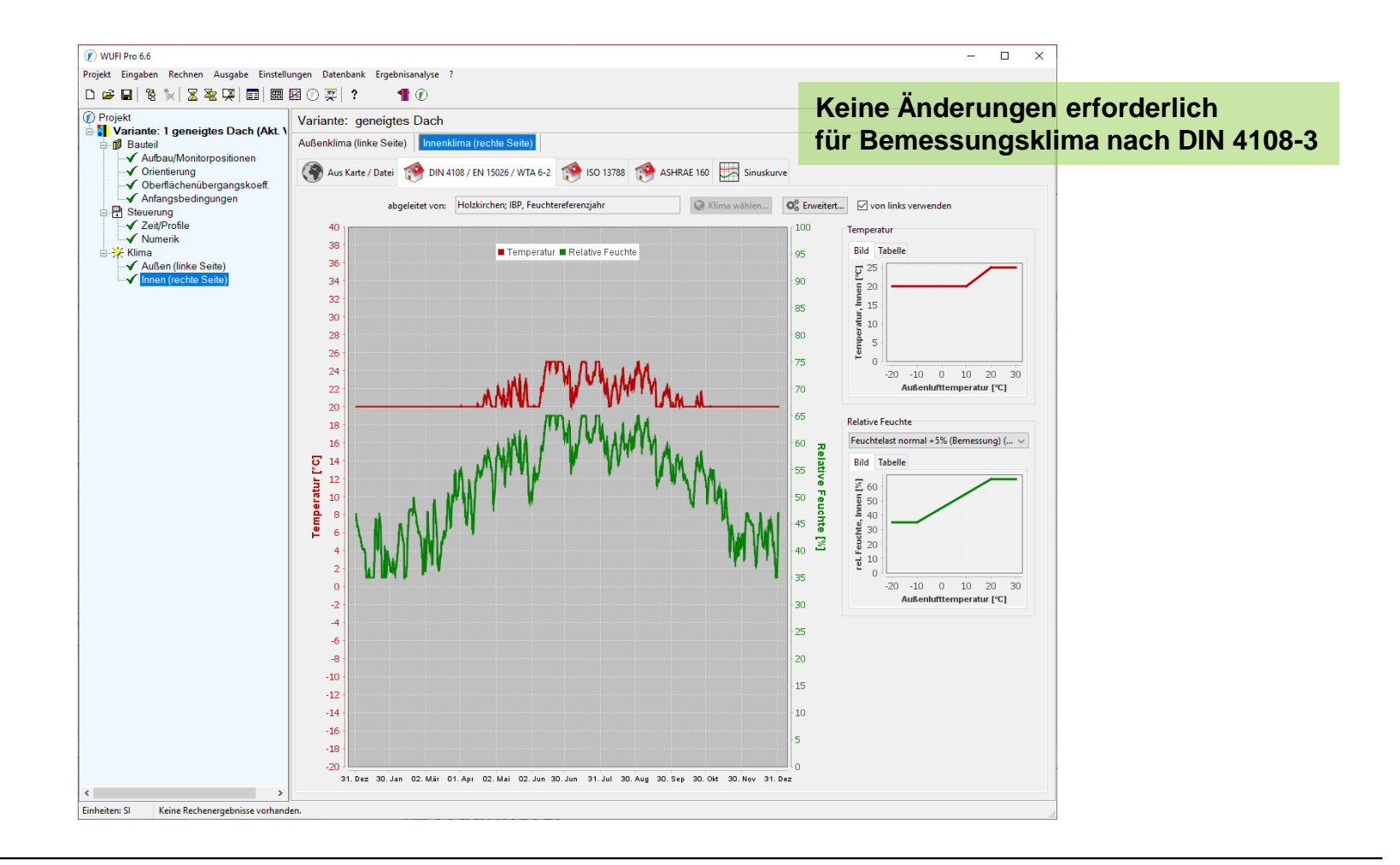

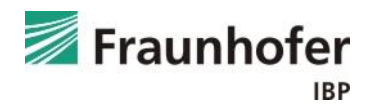

## <span id="page-38-0"></span>**Beispiel: Auswertung – Numerik**

#### *Auswertung:* Numerik

Für weitere Informationen zur Bewertung der numerischen Qualtät, siehe ["Auswertung und](https://wufi.de/de/service/downloads/)  [Beurteilung hygrothermischer Rechenergebnisse](https://wufi.de/de/service/downloads/)".

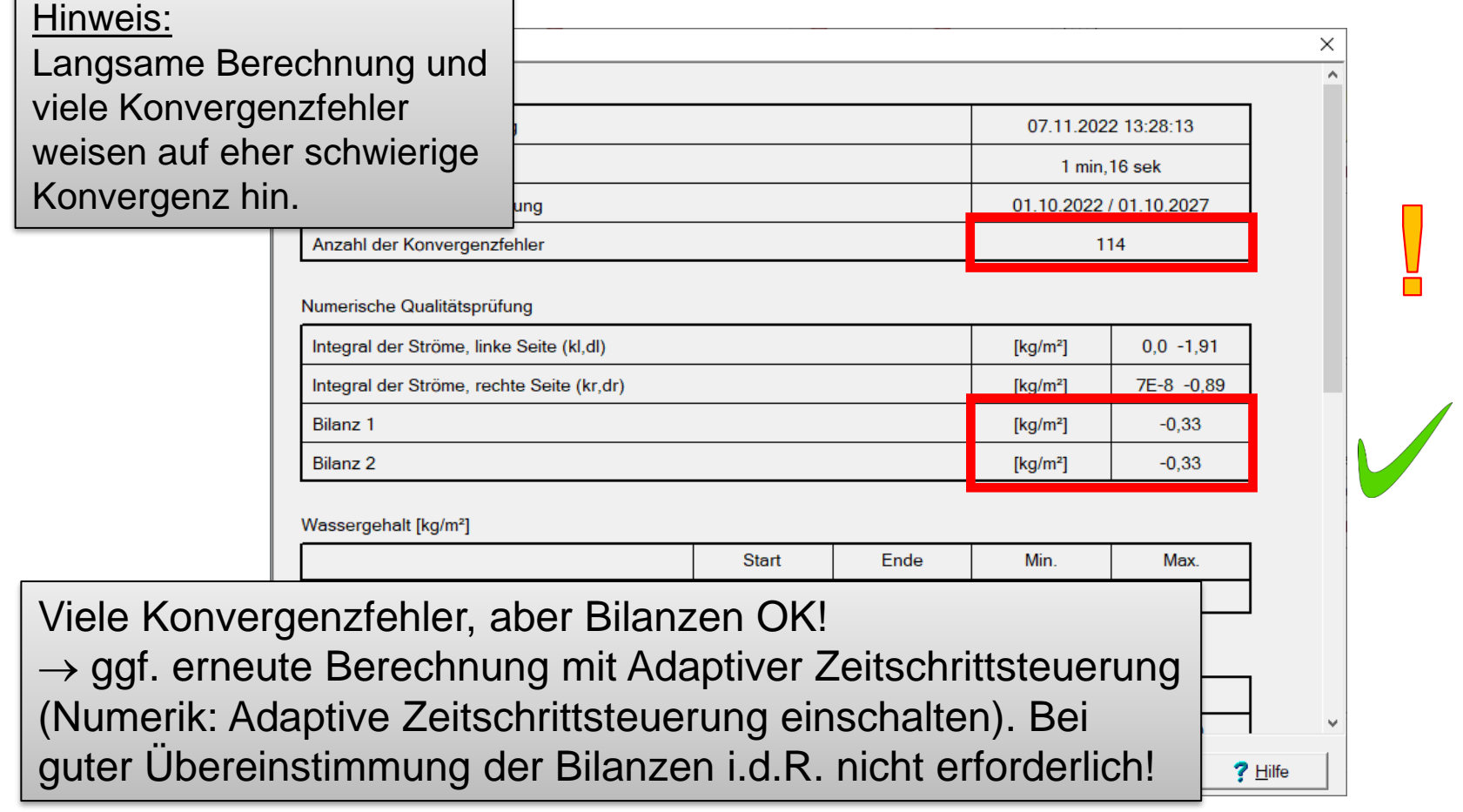

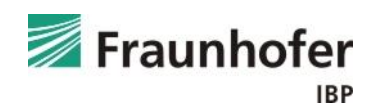

#### *Auswertung:* Numerik – mit Adaptiver Zeitschrittsteuerung

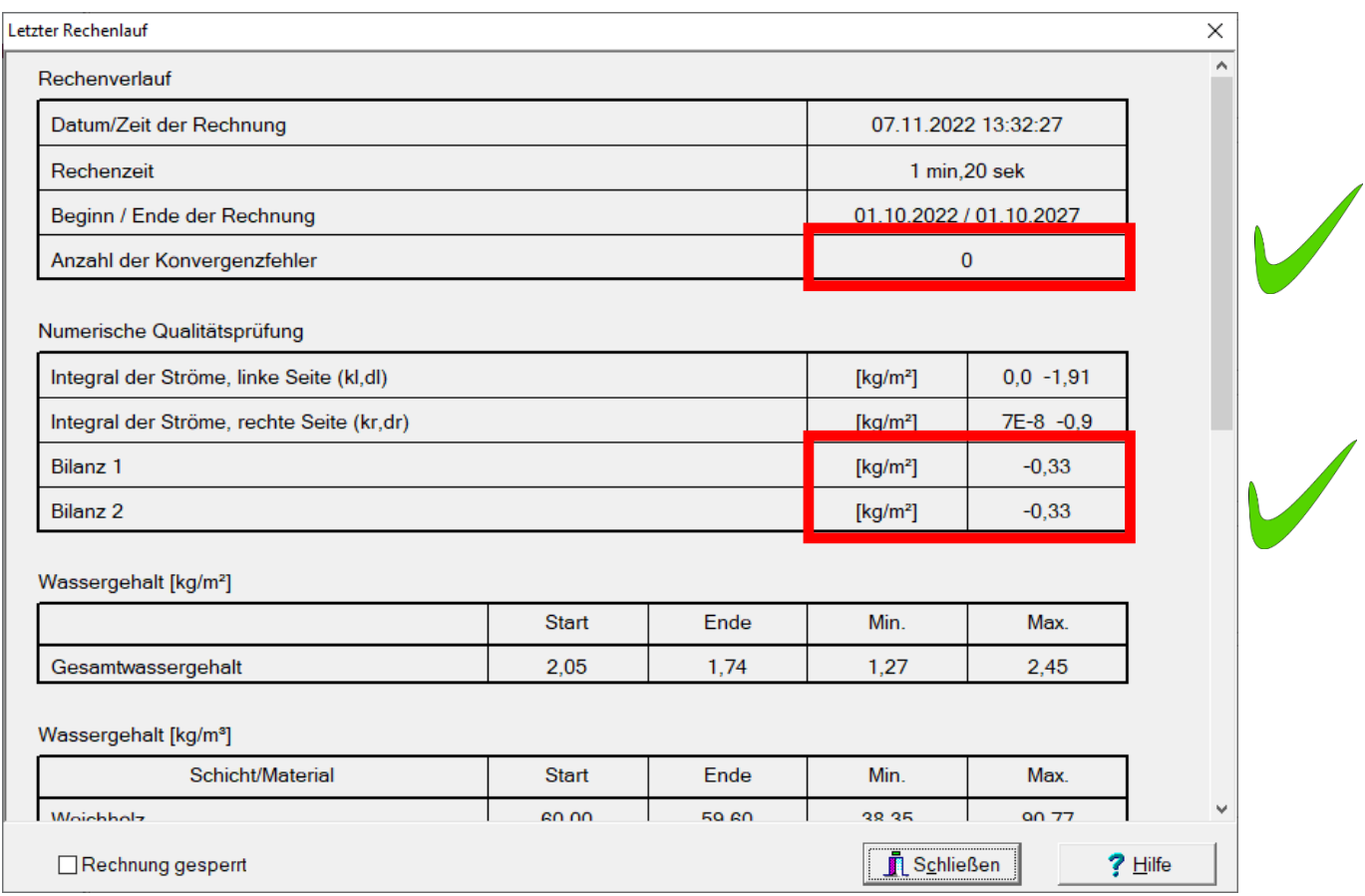

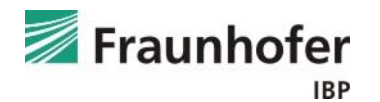

*Auswertung:* Gesamtwassergehalt

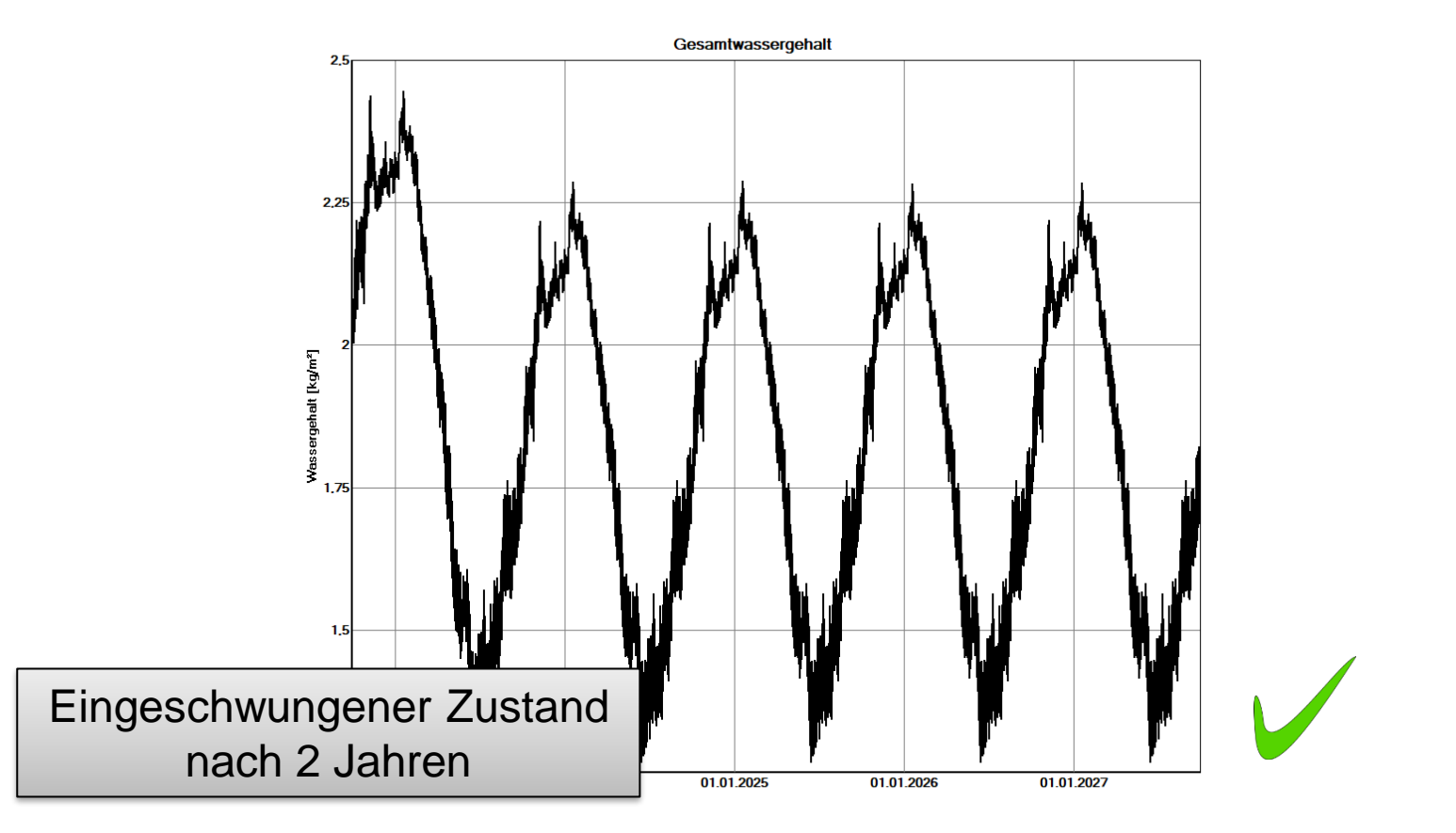

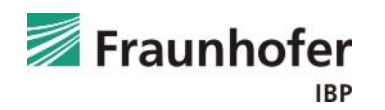

#### *Auswertung:* Holzfeuchte in der Holzschalung – nach DIN 68800

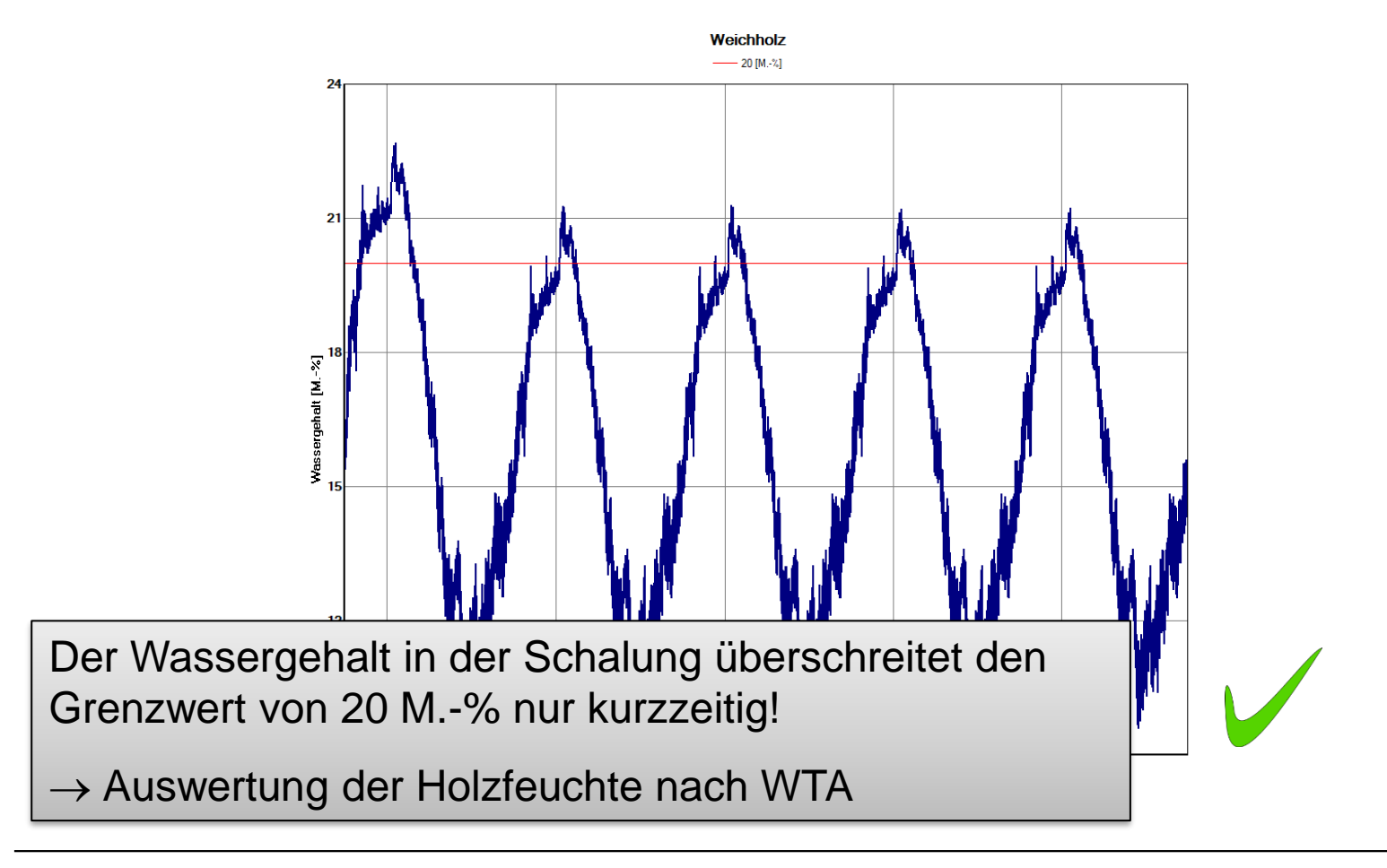

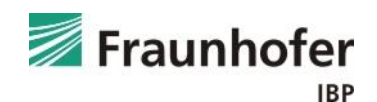

#### *Auswertung:* Holzfeuchte in der Holzschalung – nach WTA 6-8

#### **WUFI Graph öffnen**

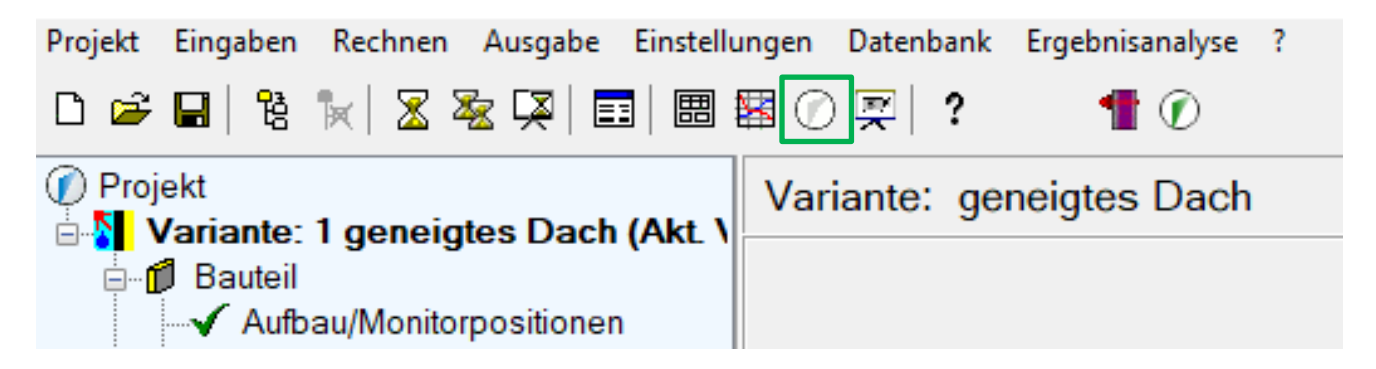

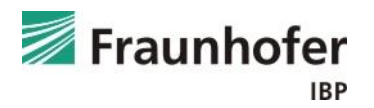

*Auswertung:* Holzfeuchte in der Holzschalung – nach WTA 6-8

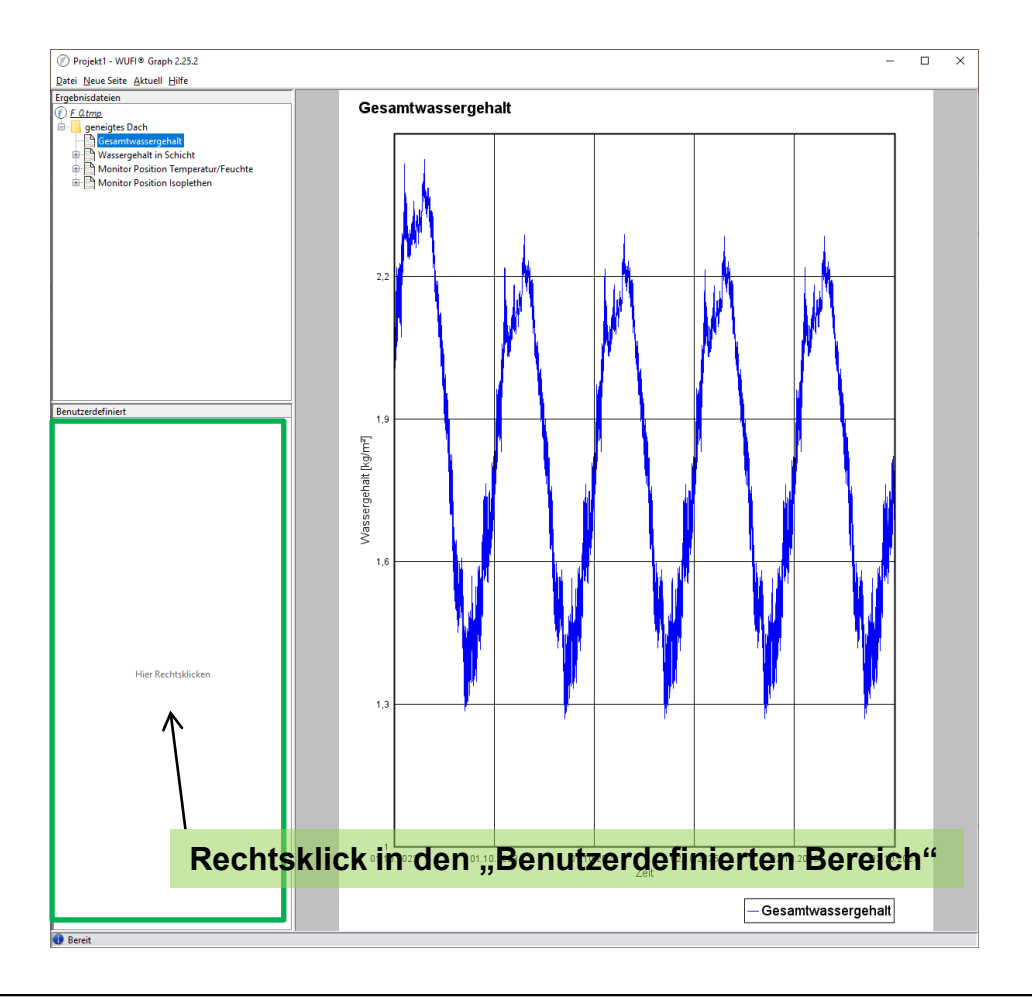

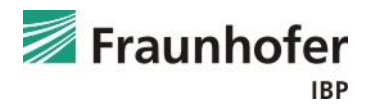

*Auswertung:* Holzfeuchte in der Holzschalung – nach WTA 6-8

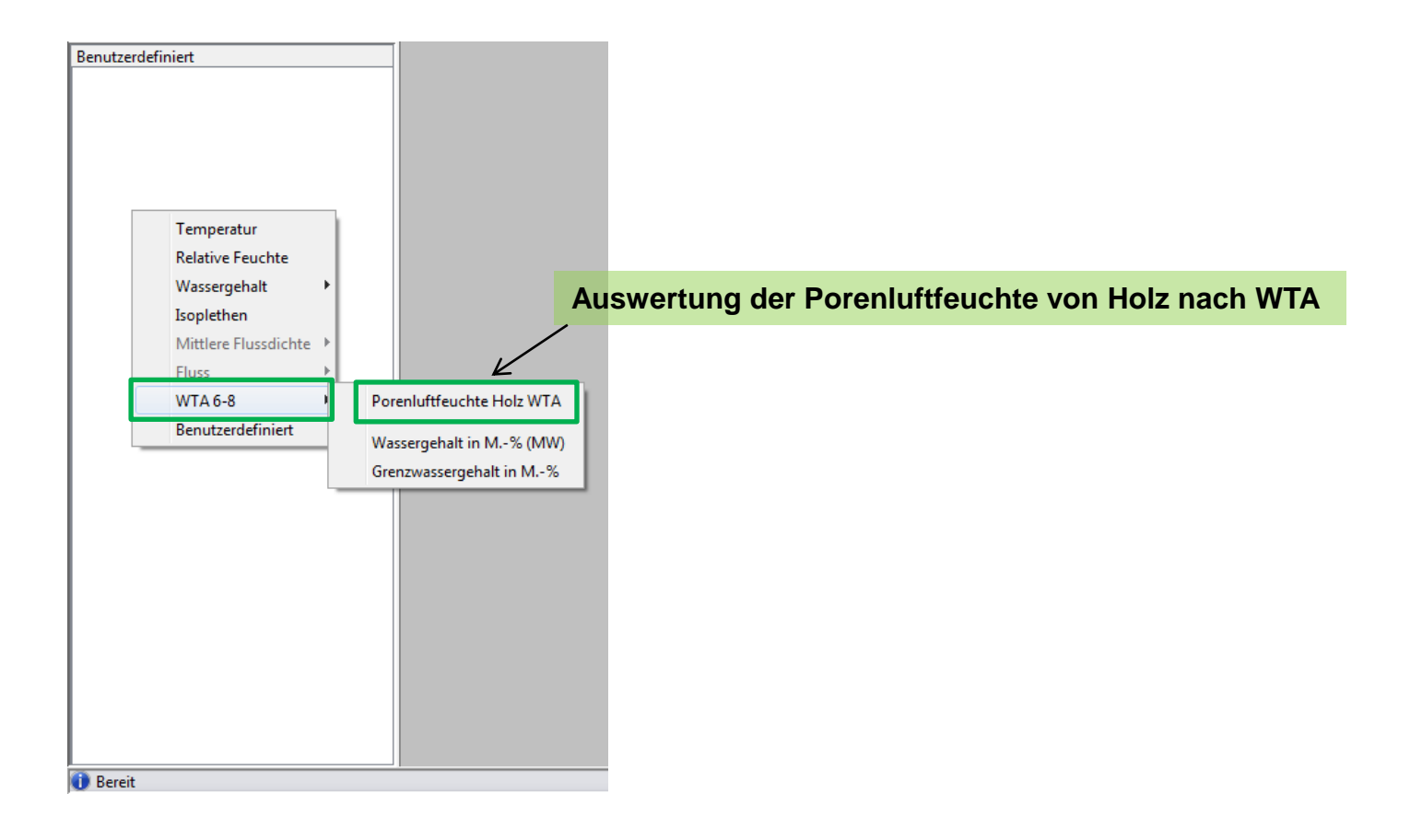

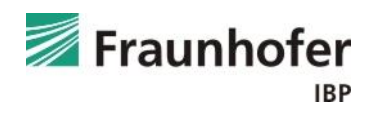

#### *Auswertung:* Holzfeuchte in der Holzschalung – nach WTA 6-8

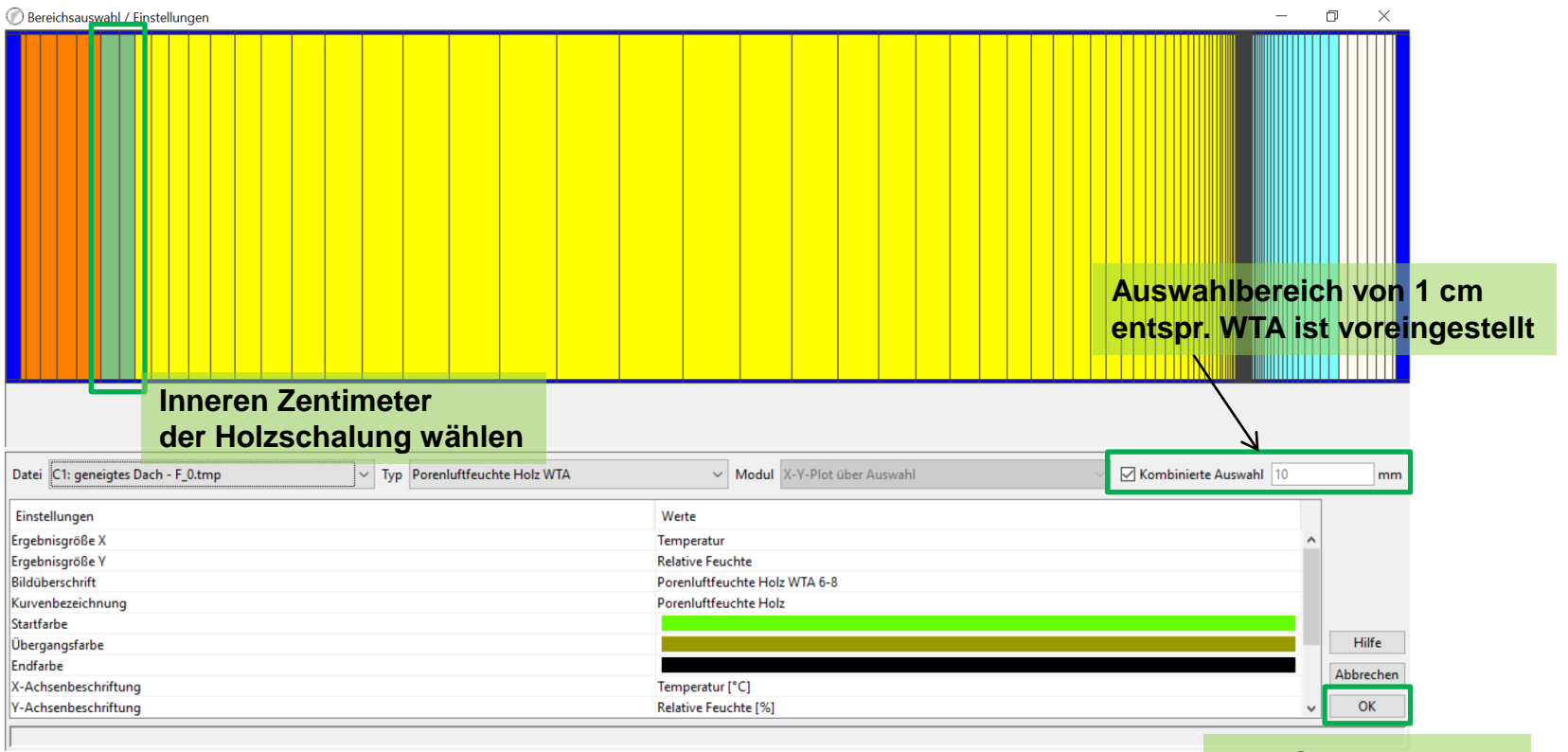

**Mit "OK" bestätigen** 

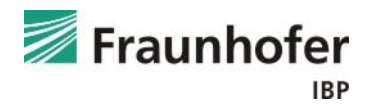

#### *Auswertung:* Holzfeuchte in der Holzschalung – nach WTA 6-8

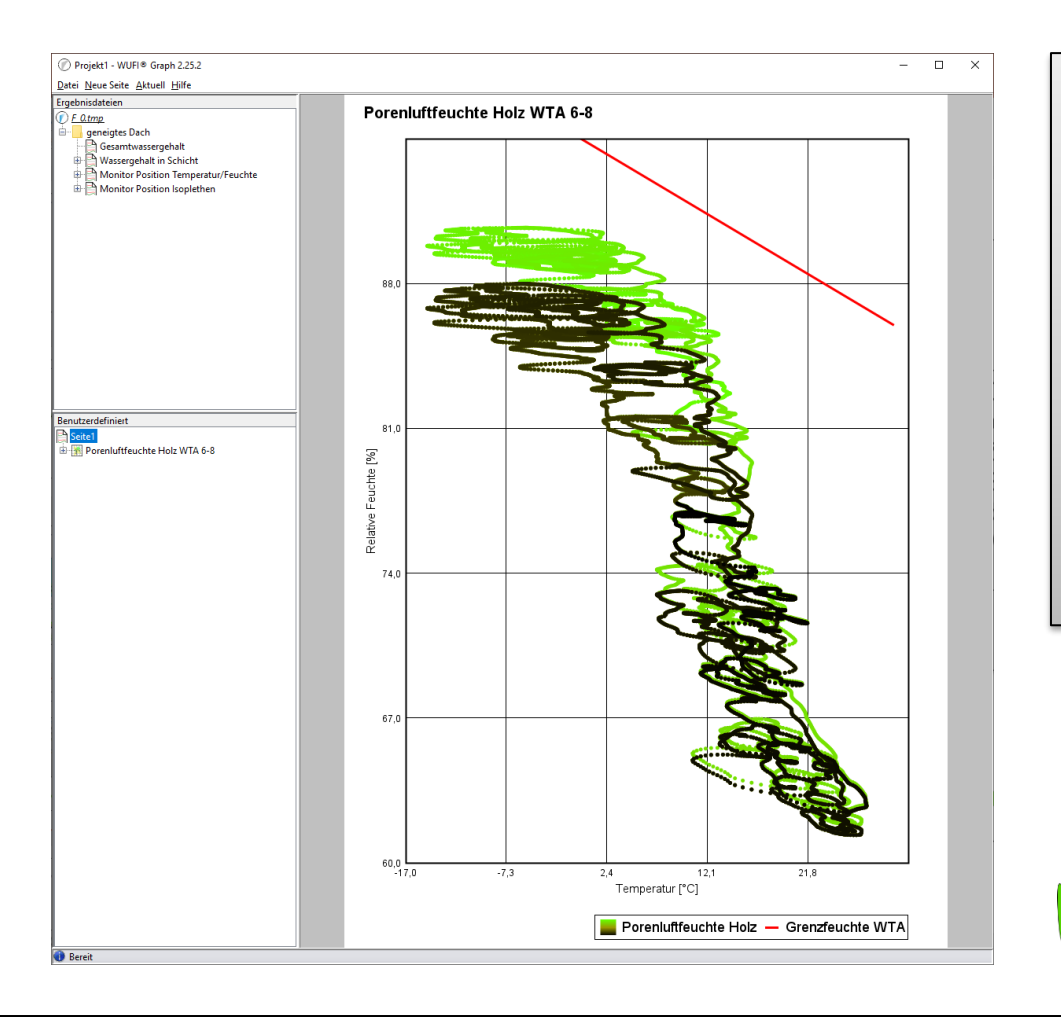

Die relative Porenluftfeuchte im inneren Zentimeter der Schalung überschreitet die Grenzfeuchte nach WTA nicht.

 $\rightarrow$  keine Schädigung des Holzes zu erwarten

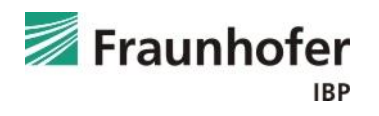

## **Beispiel: Auswertung – Tauwassermenge**

*Auswertung:* Tauwassermenge in der Mineralfaserdämmung

 $\rightarrow$  Auswertung des Wassergehalts im äußersten Zentimeter der Dämmung

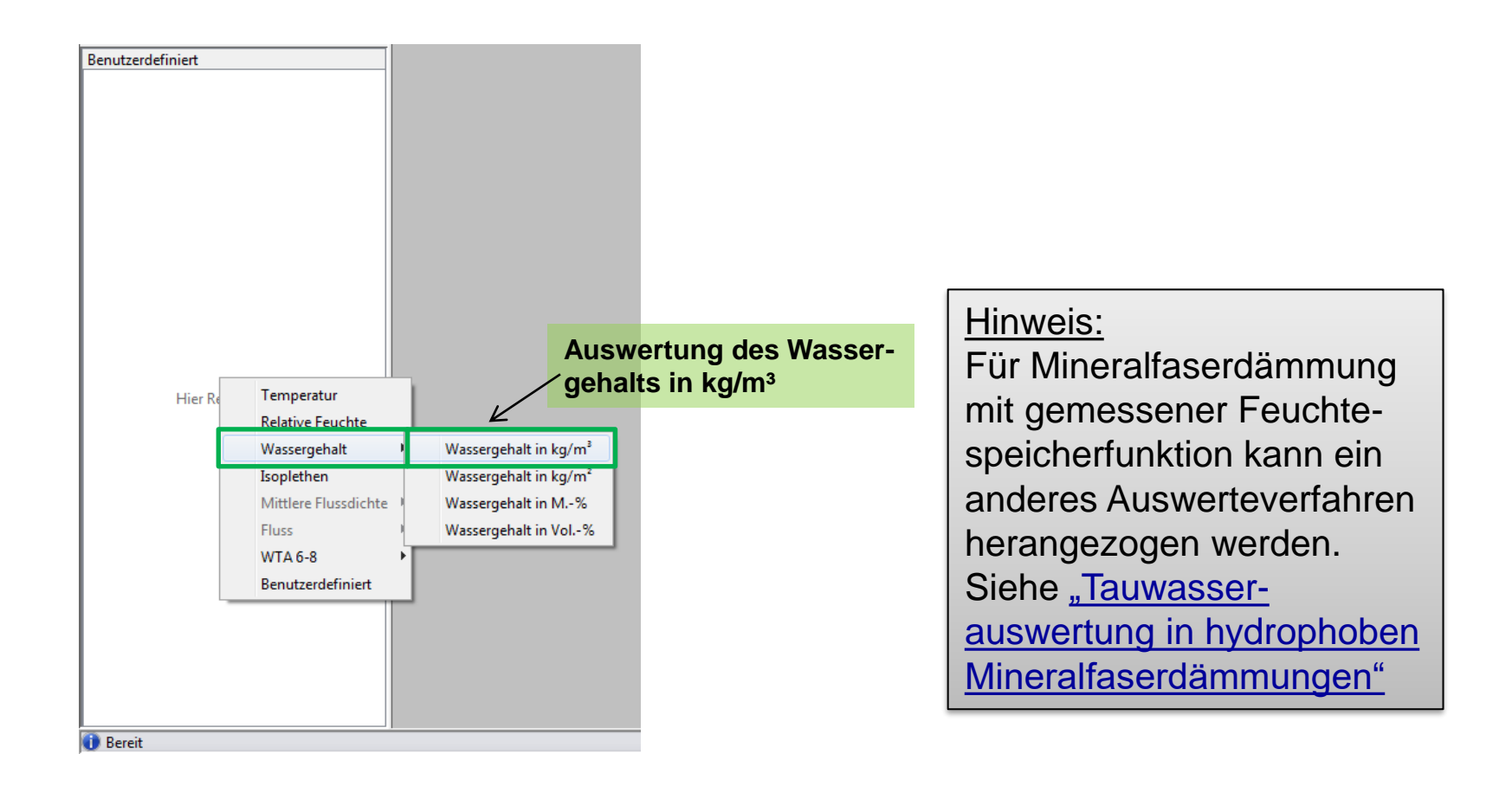

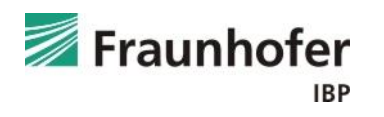

## **Beispiel: Auswertung – Tauwassermenge**

#### *Auswertung:* Tauwassermenge in der Mineralfaserdämmung

 $\rightarrow$  Auswertung des Wassergehalts im äußersten Zentimeter der Dämmung

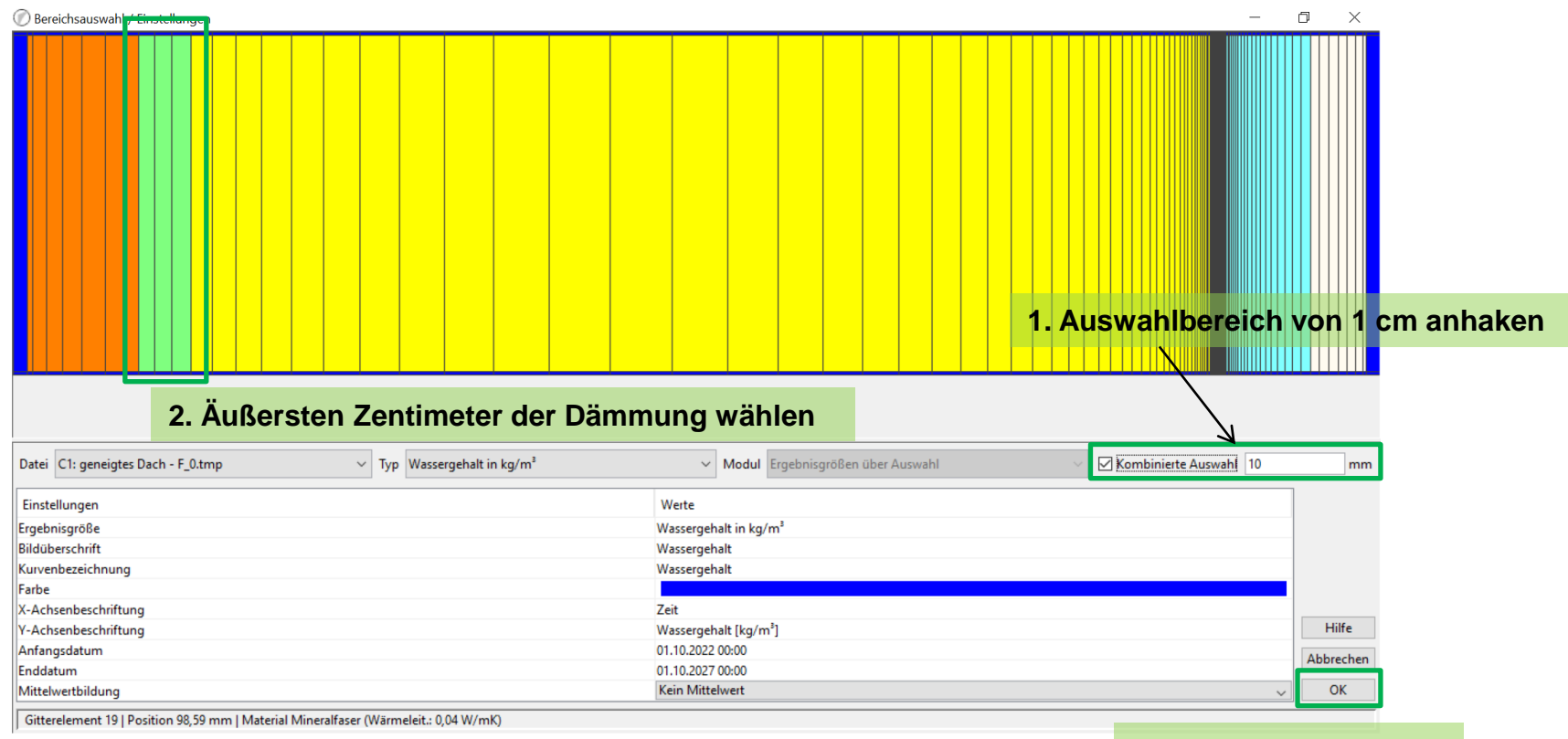

3. Mit "OK" bestätigen

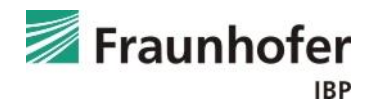

## **Beispiel: Auswertung – Tauwassermenge**

*Auswertung:* Tauwassermenge in der Mineralfaserdämmung

 $\rightarrow$  Auswertung des Wassergehalts im äußersten Zentimeter der Dämmung

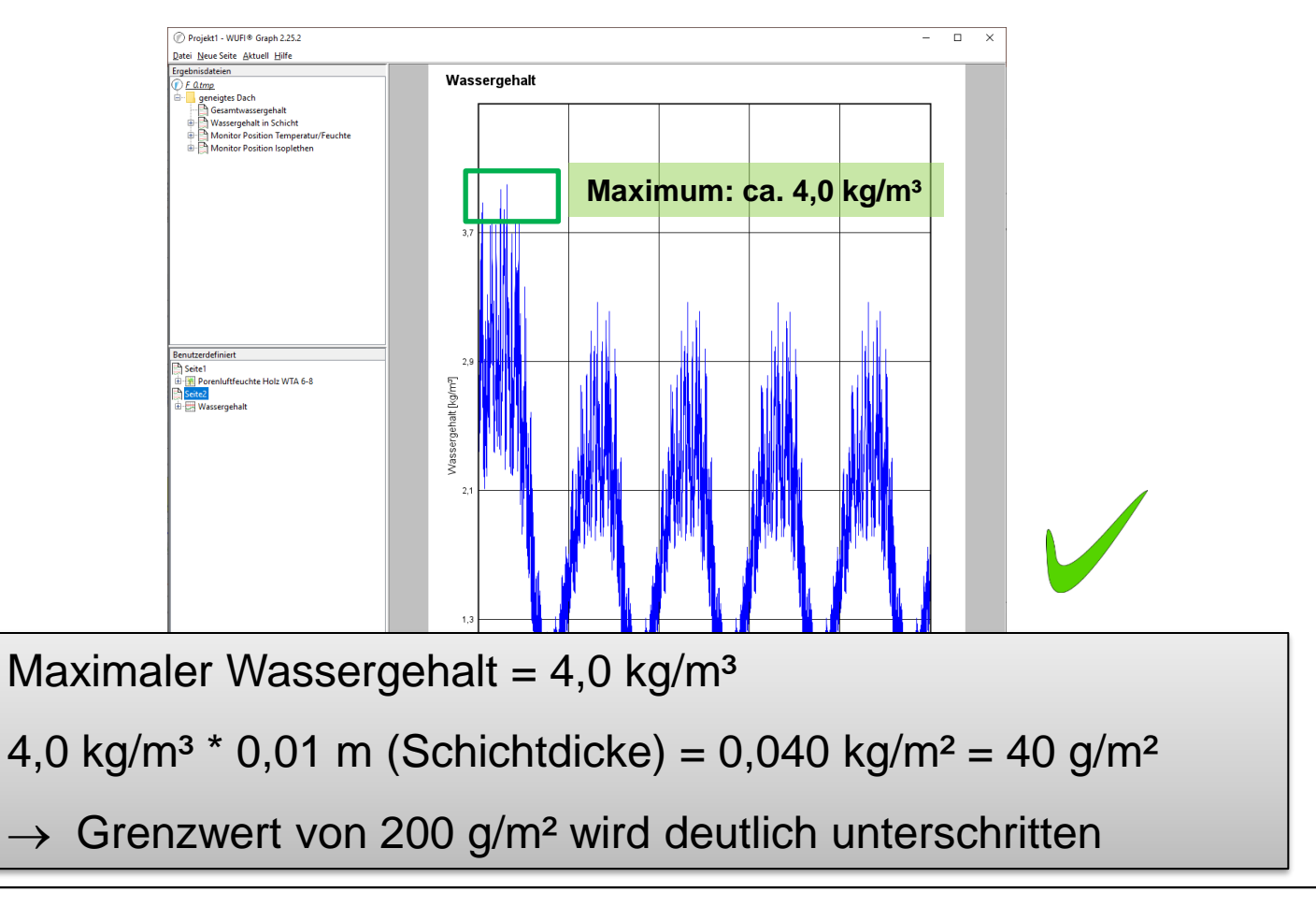

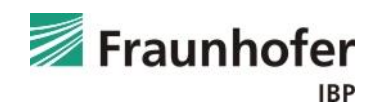

#### *Abschließende Bewertung:*

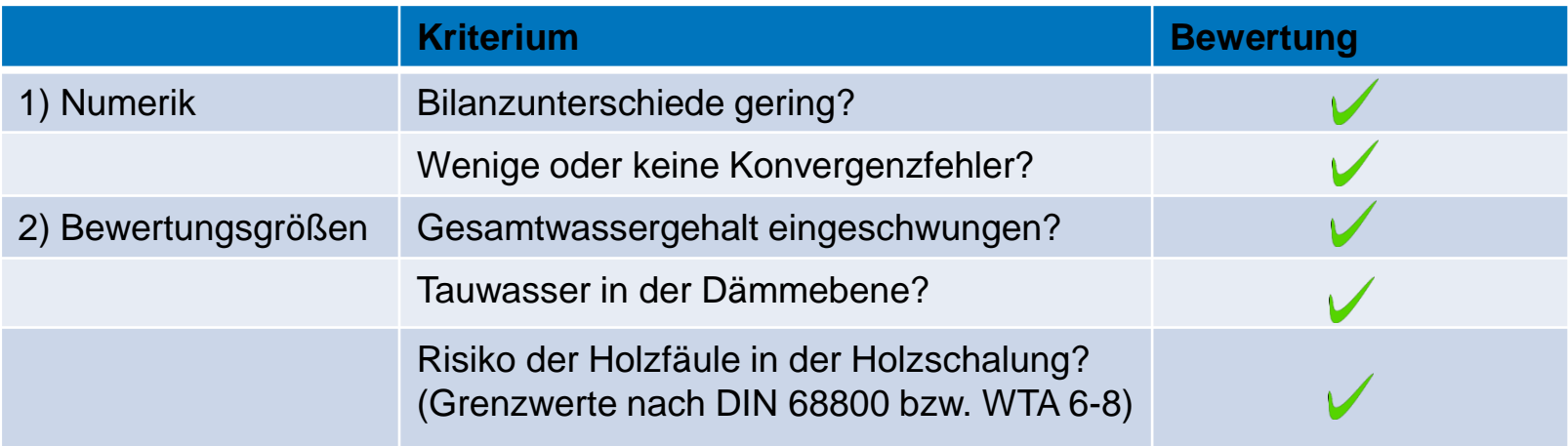

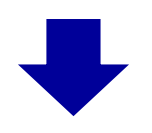

Konstruktion feuchtetechnisch unproblematisch!

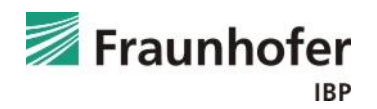